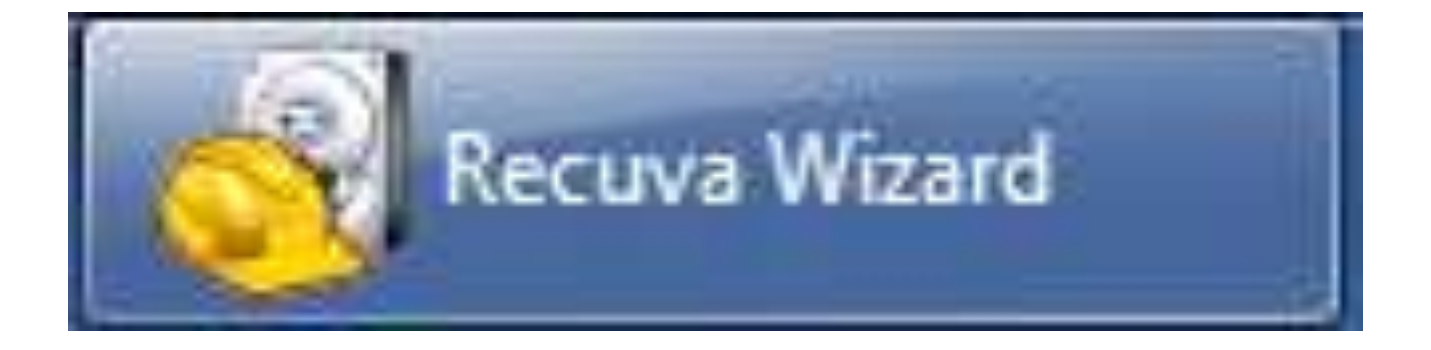

افضل واسهل واجمل برنامج اعادة الملفات الممسوحة **RM 815** اعداد : طارق الراوي البلد : العراقي - محافظة الانبار- فضاء راوة الدراسة : المعهد الثقثي الانبار tarekalrawi@yahoo.com : البريد الالكتروني

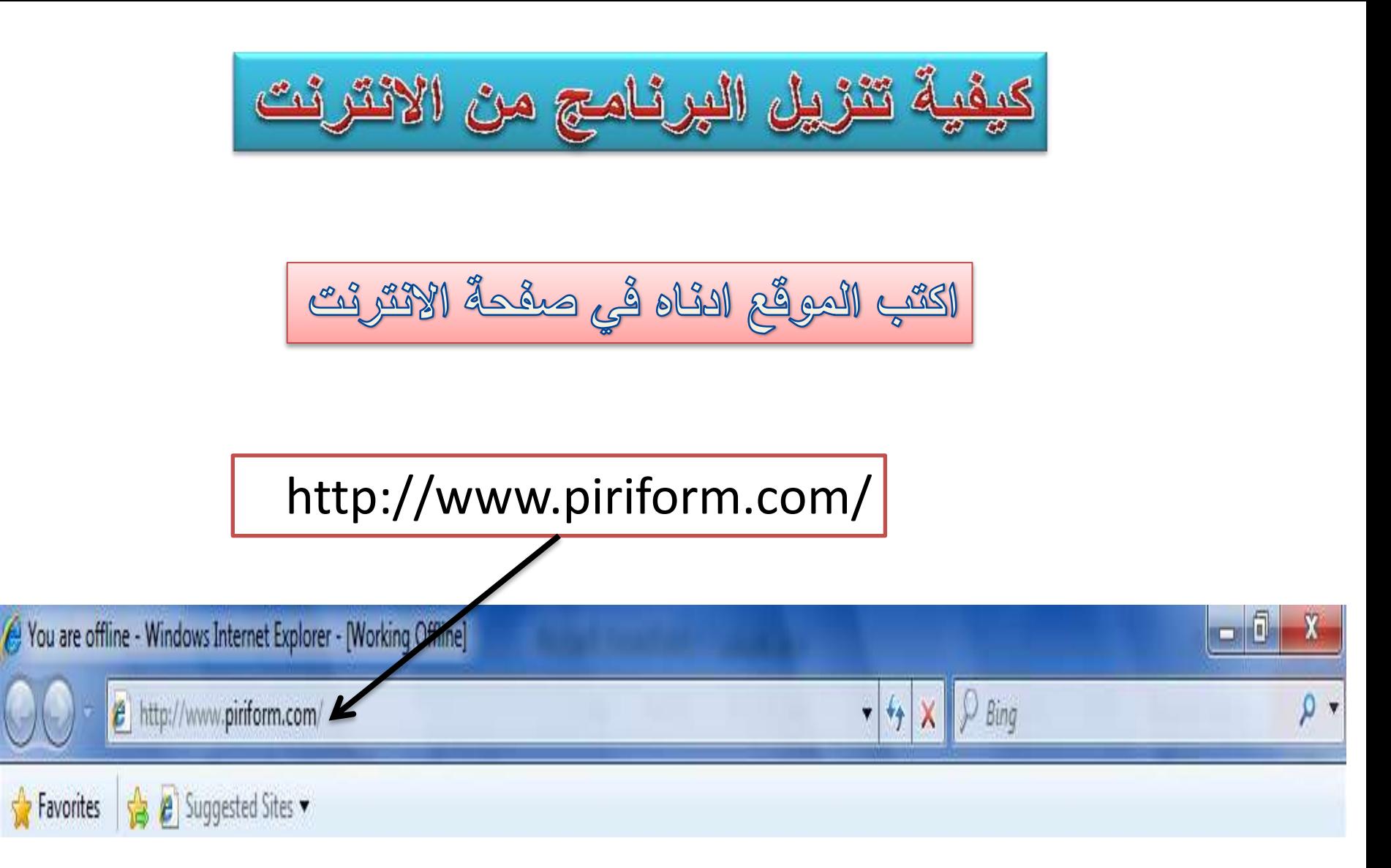

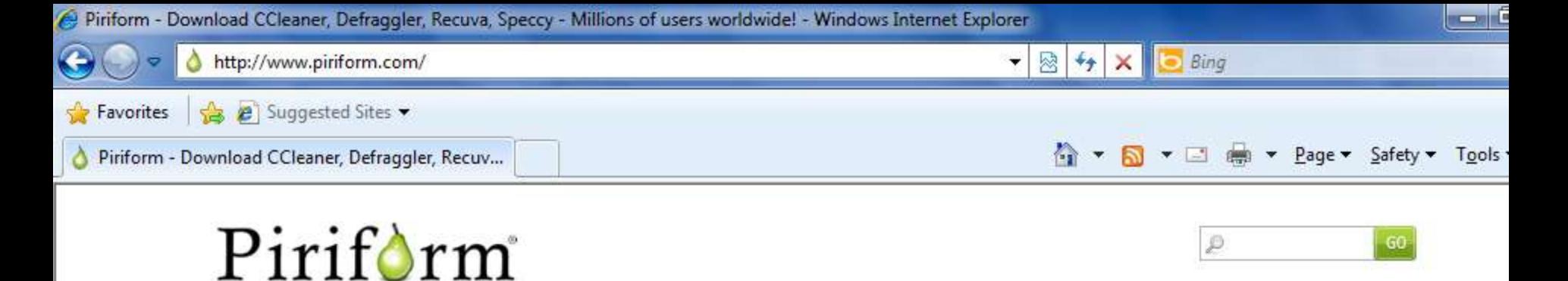

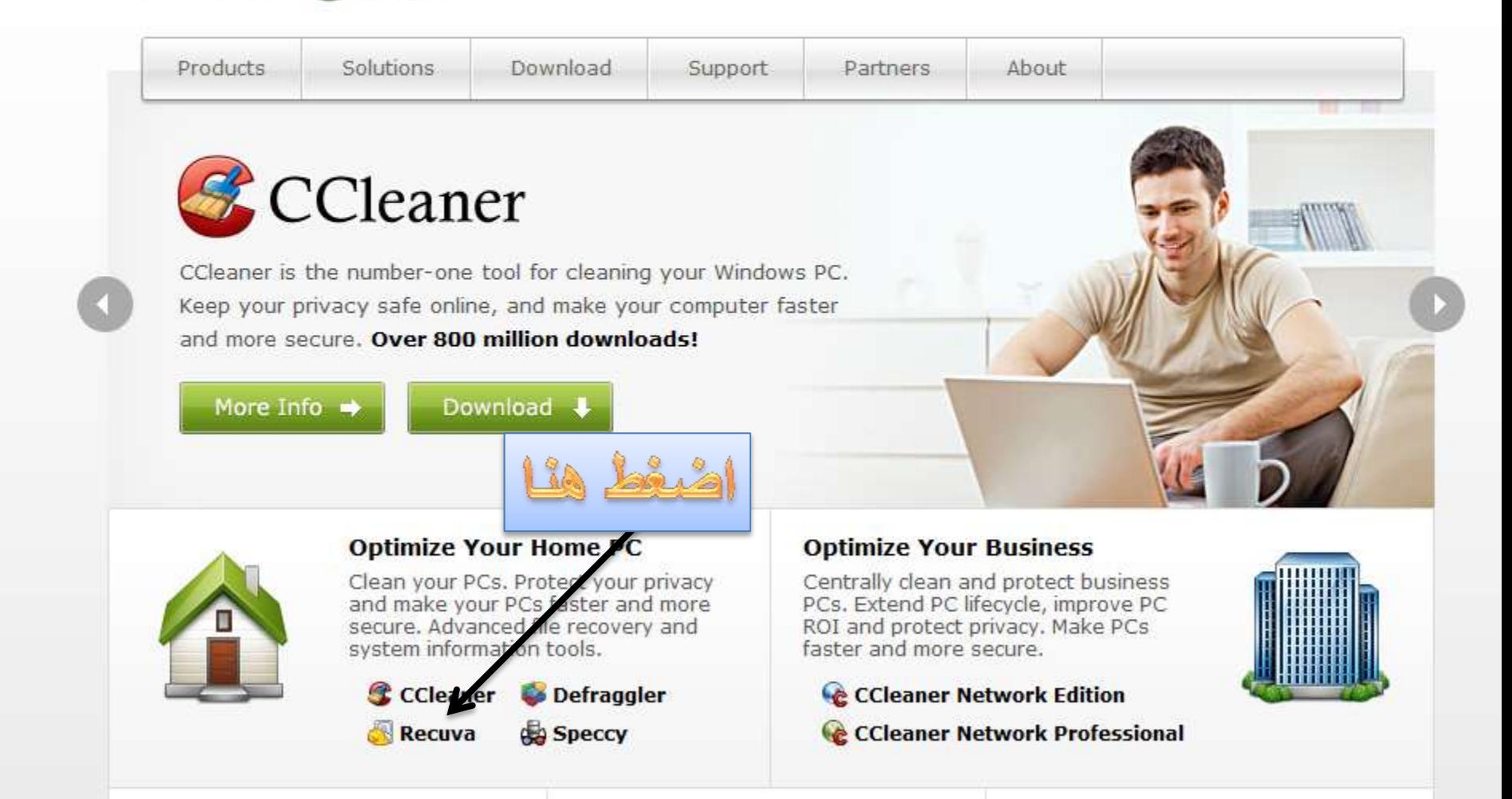

Internet | Protected Mode: On

 $\sqrt{6}$   $\sqrt{6}$  10

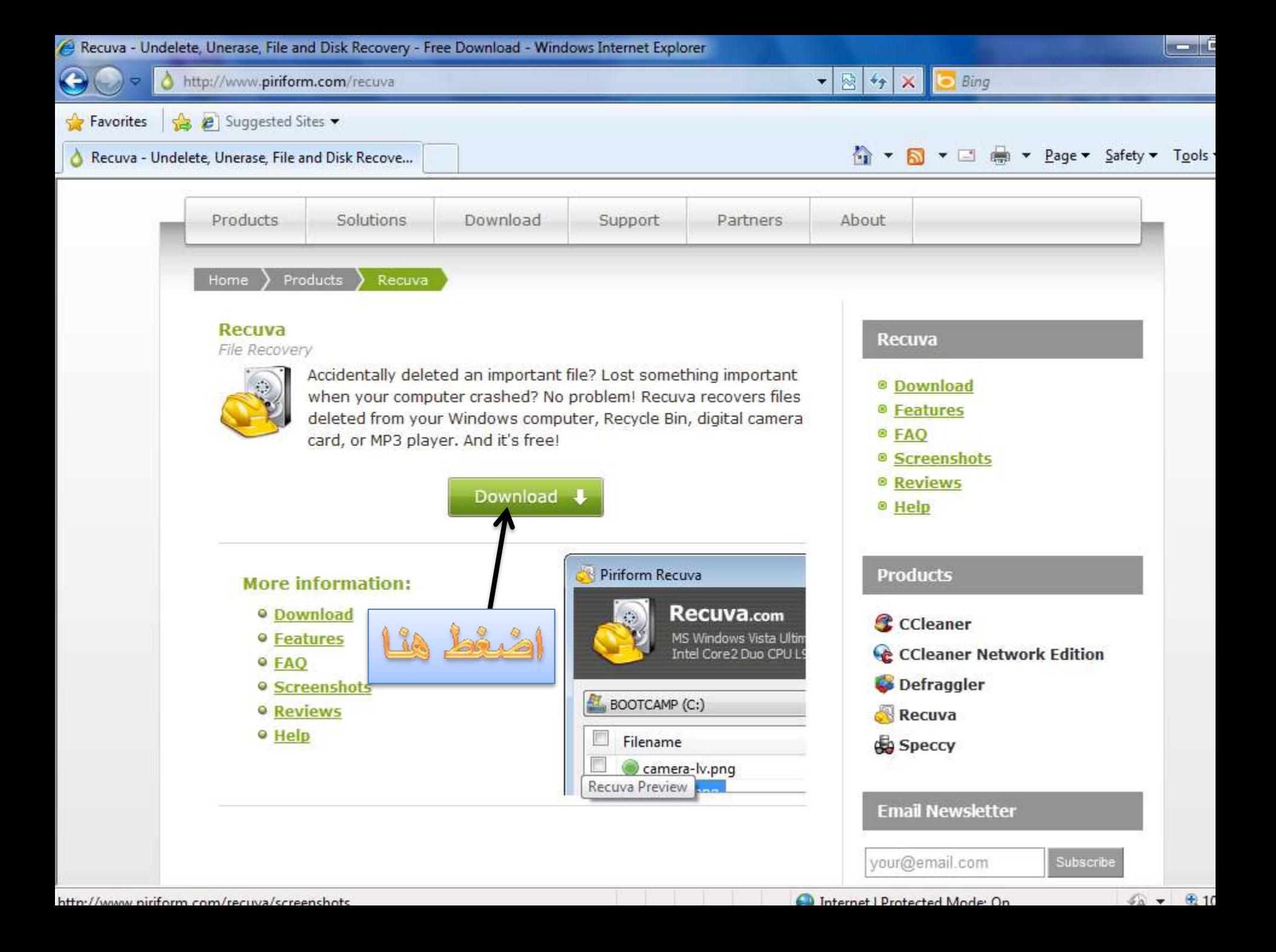

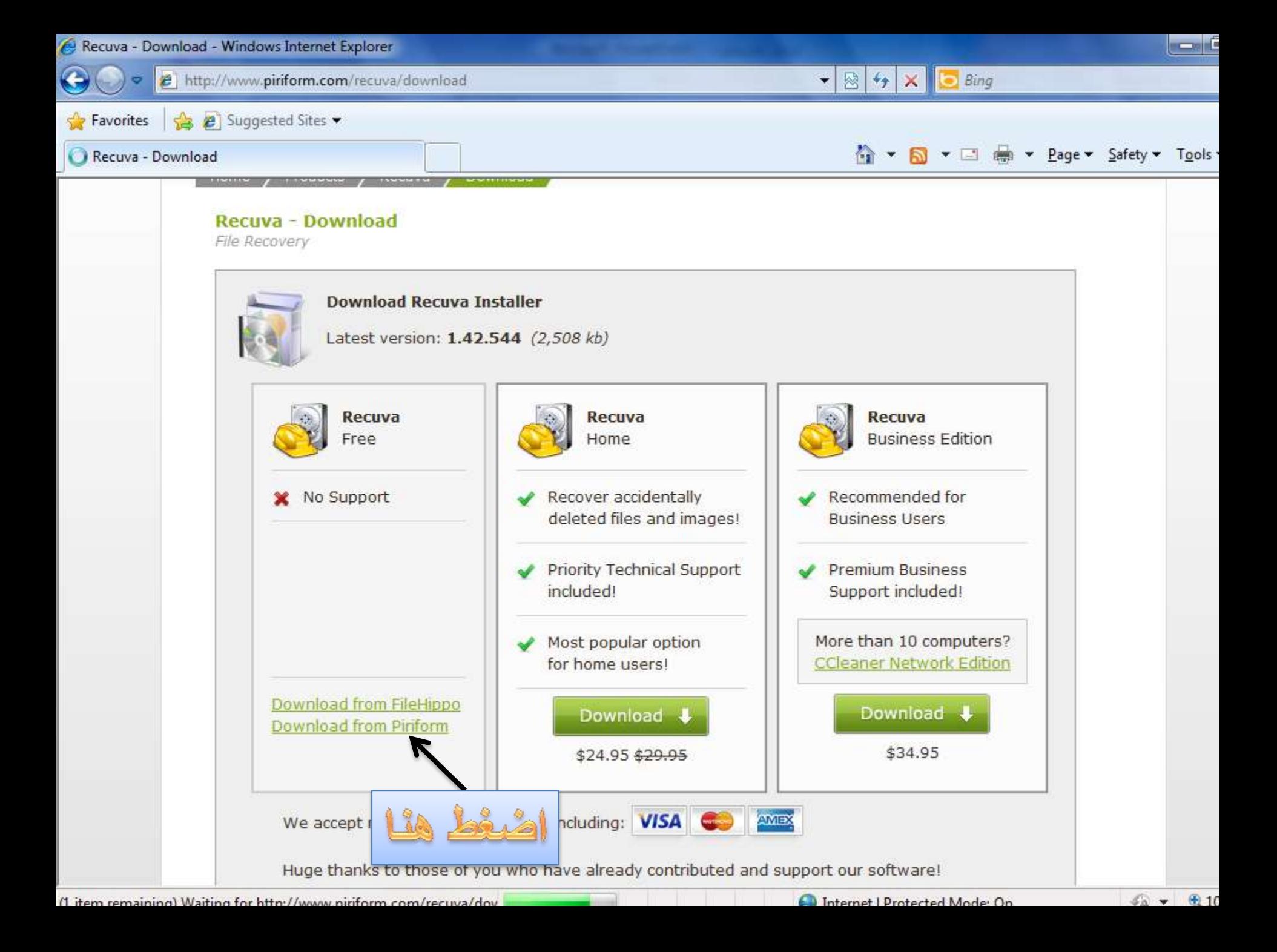

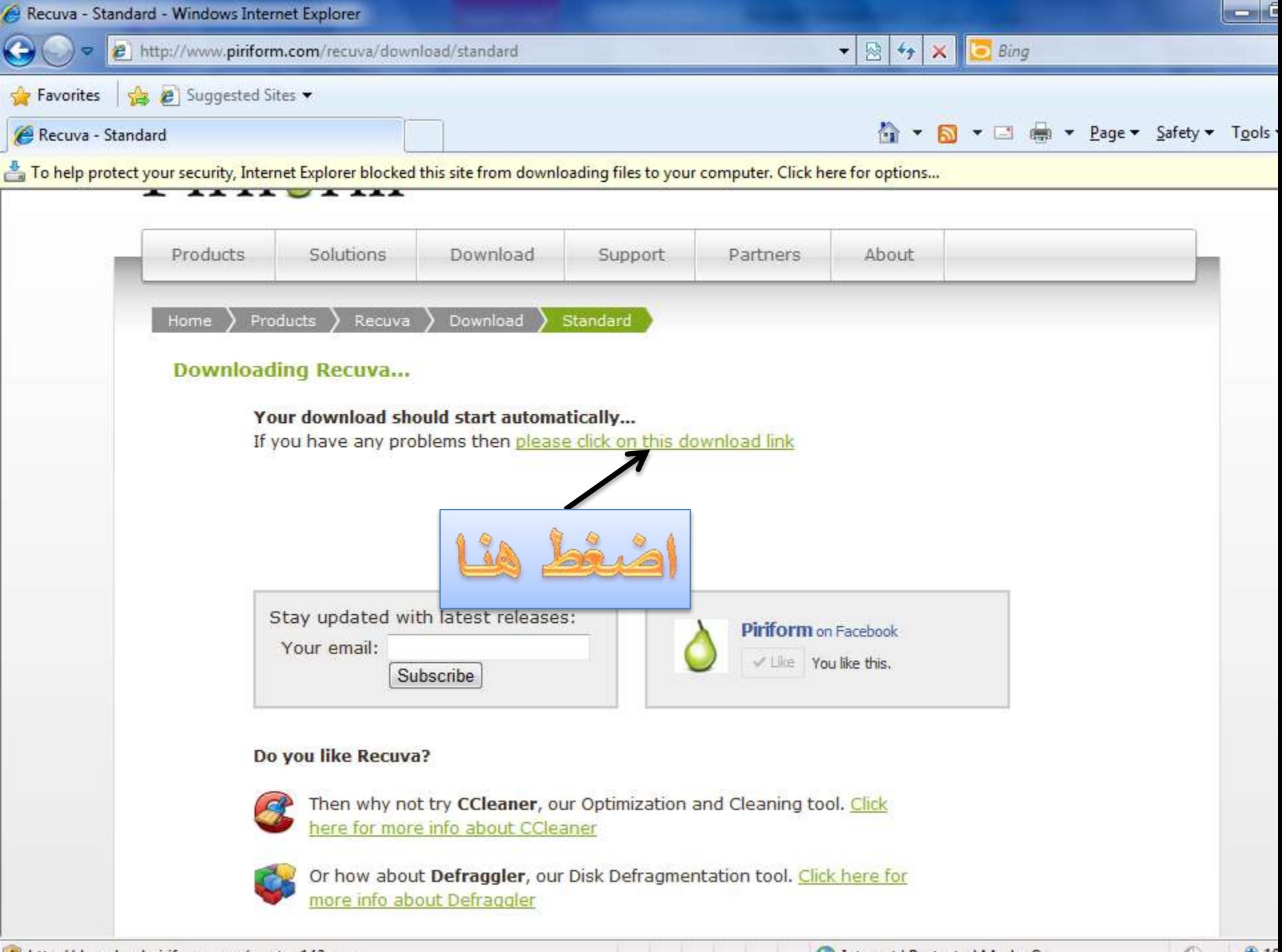

 $\blacksquare$  http://download.niriform.com/resetup142.eve

Internet | Protected Mode: On

 $\sqrt{a}$   $\sqrt{a}$  10

**ستظهر هذه القائمة** 

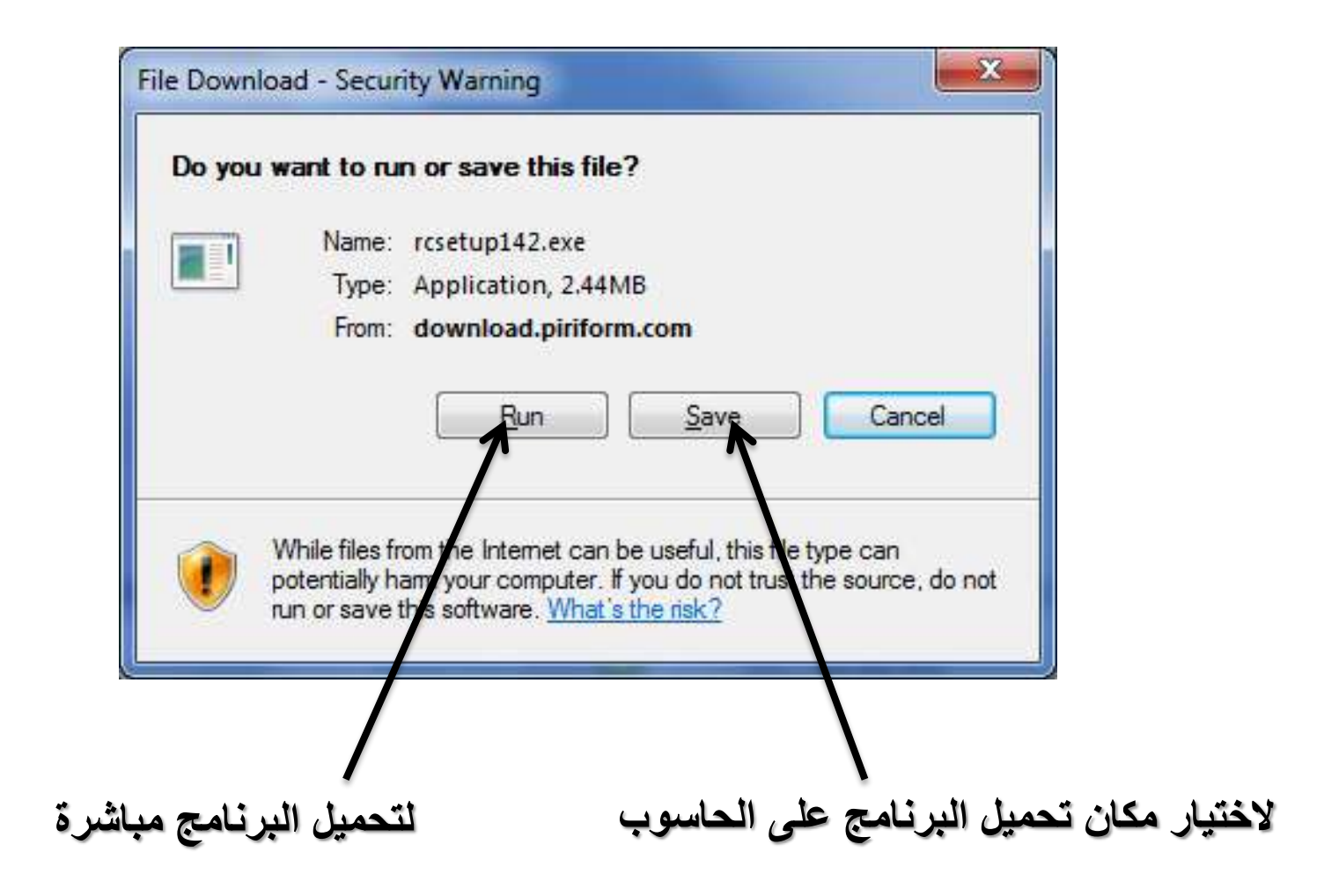

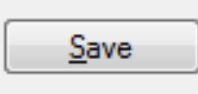

## **اختر مكان الحفظ**

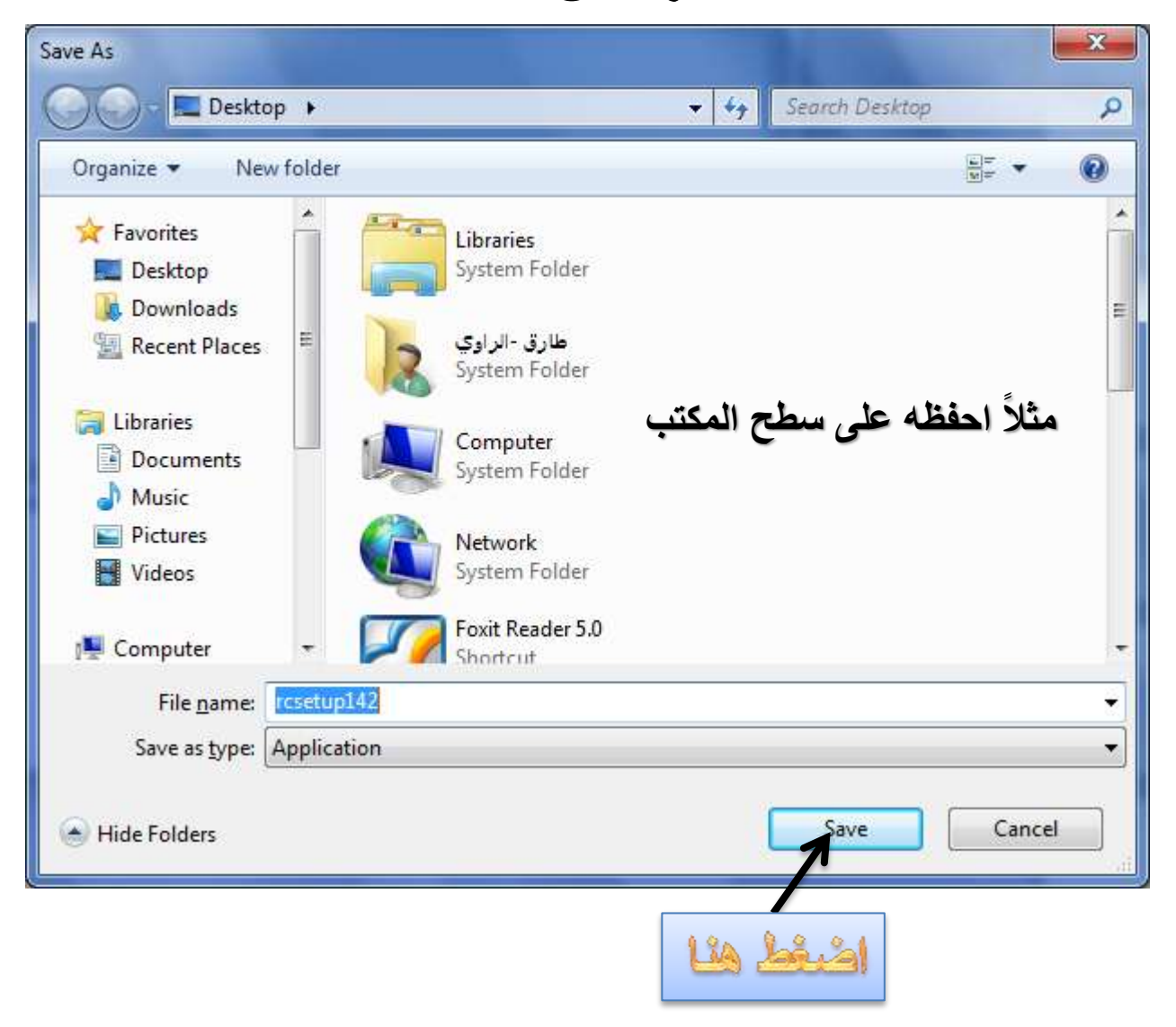

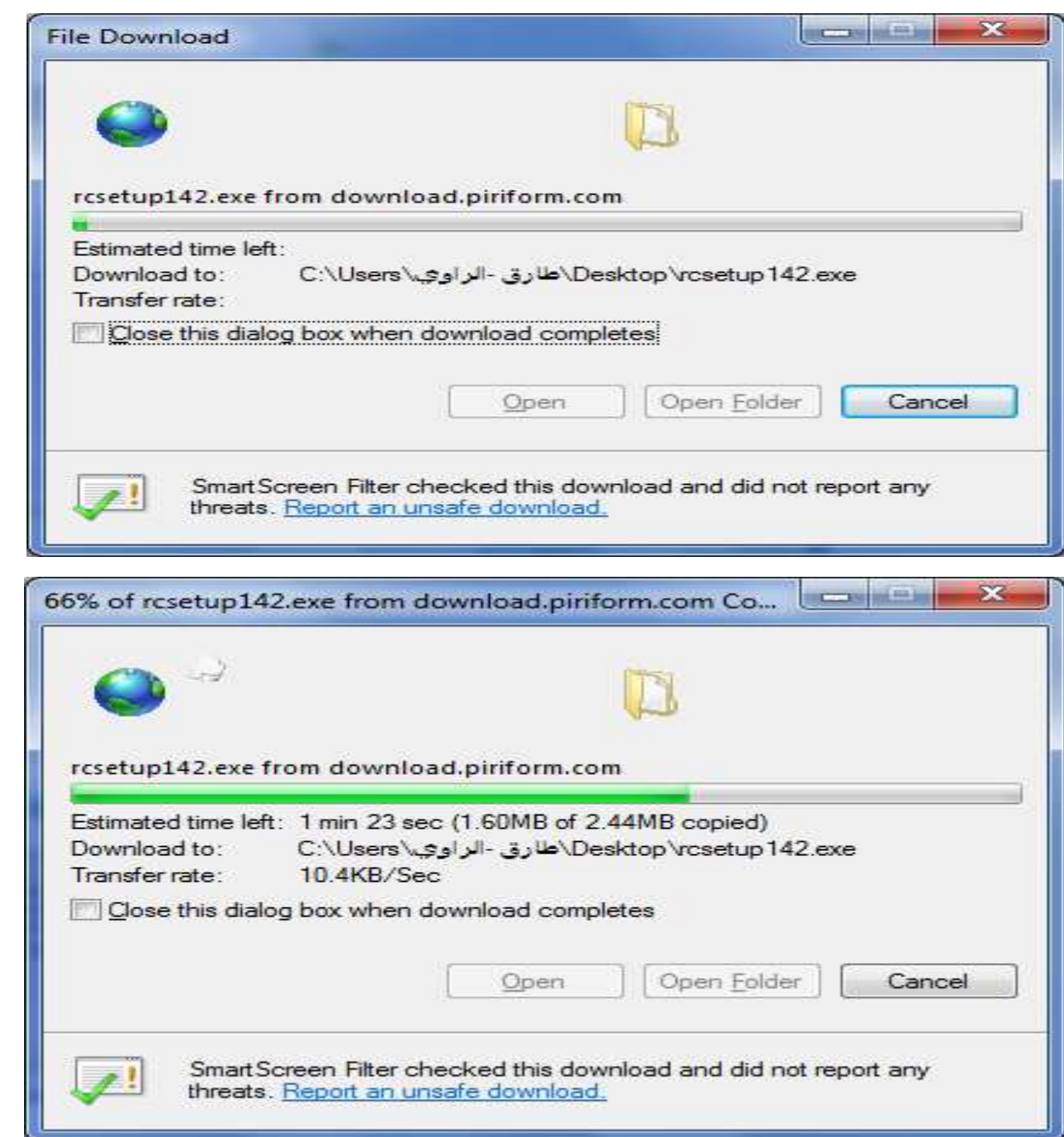

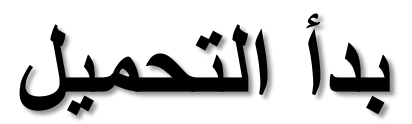

انتهاء التحميل

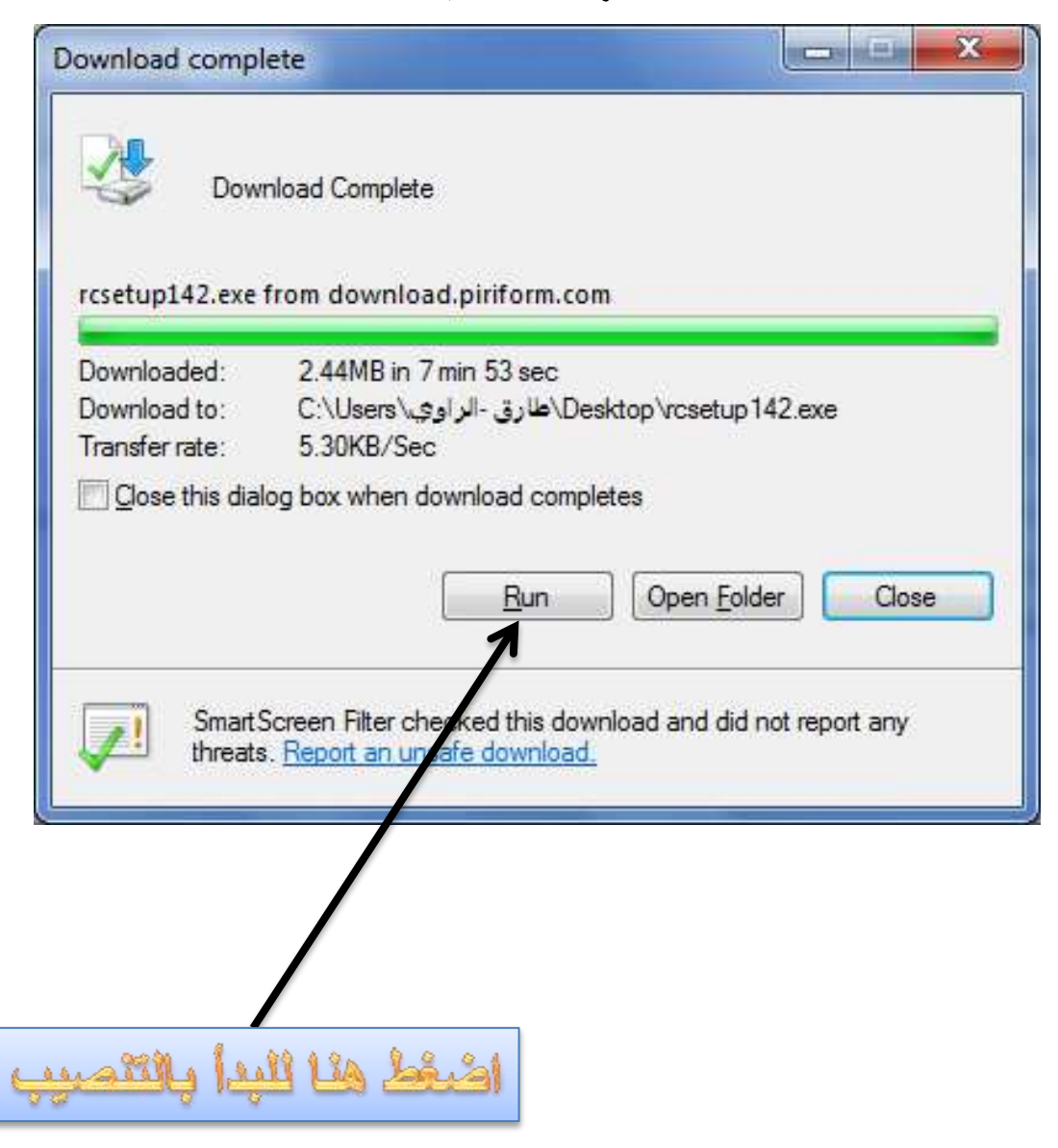

ستظهر هذه القائمة

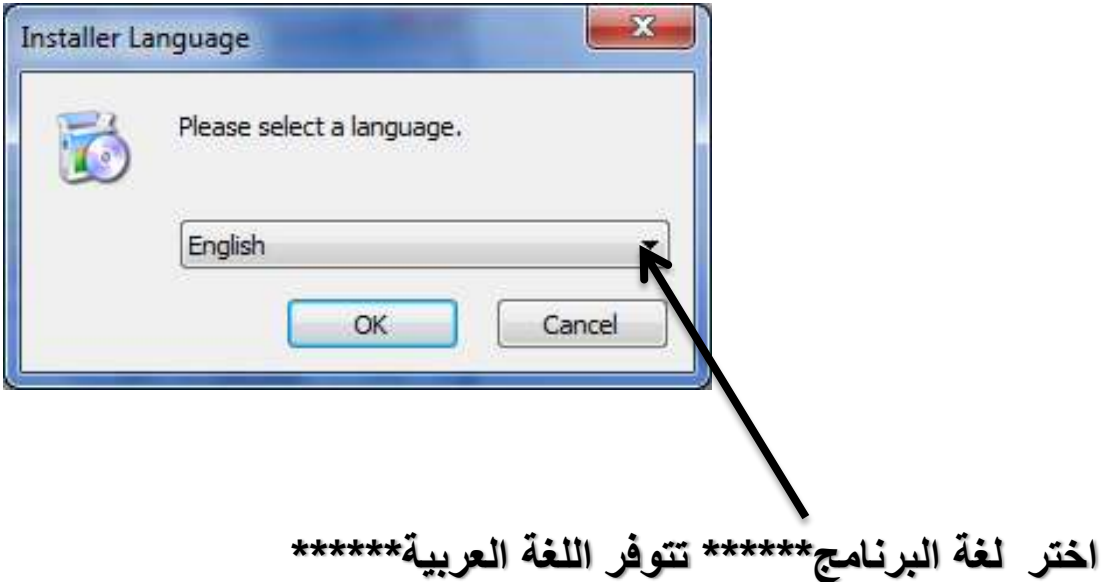

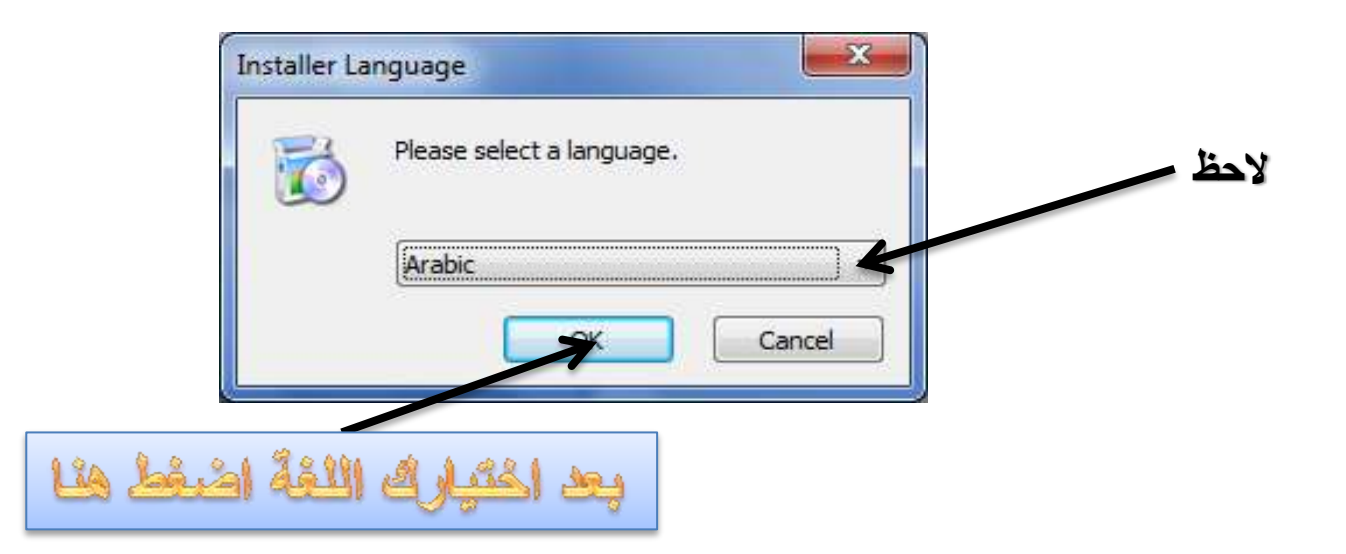

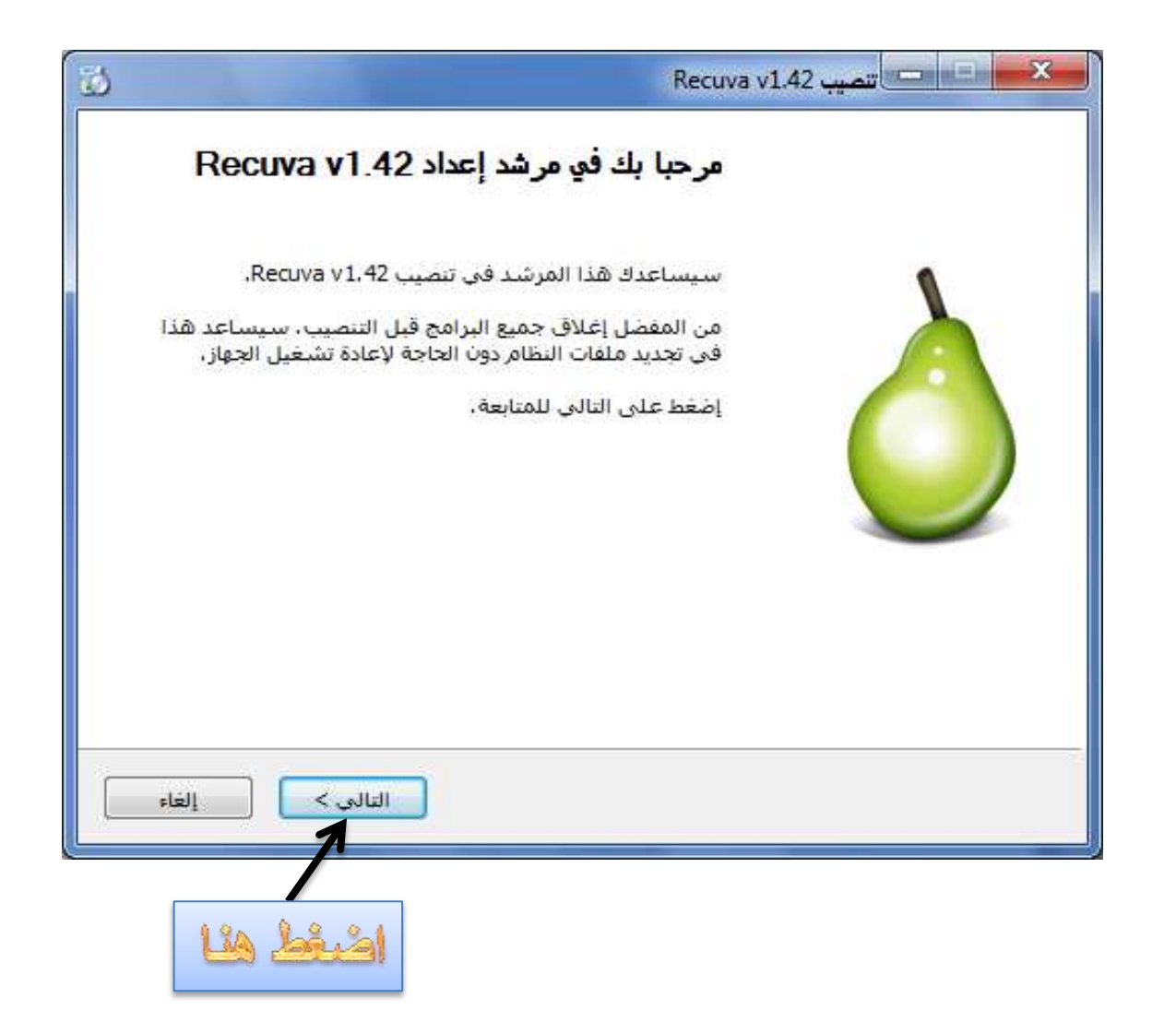

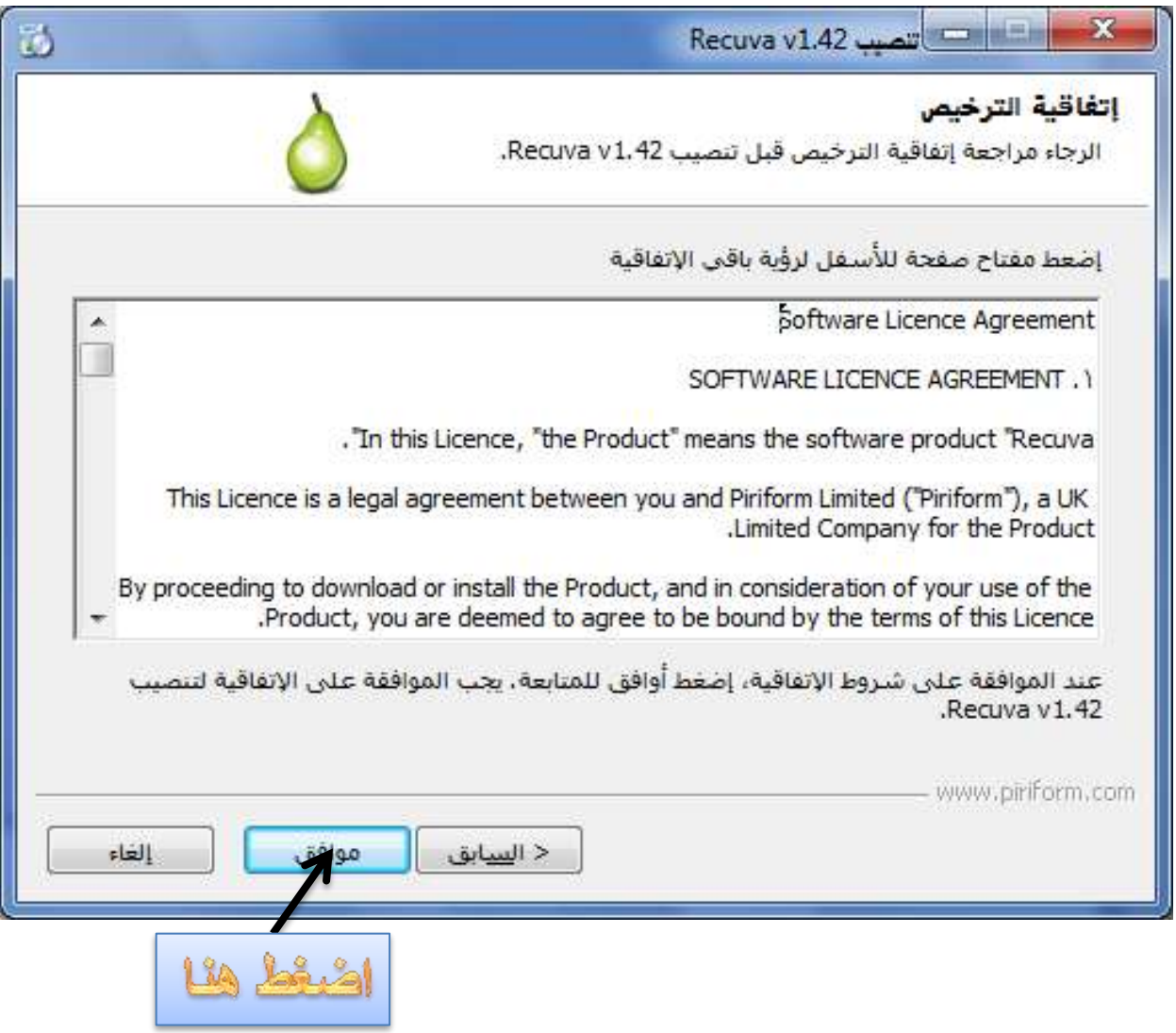

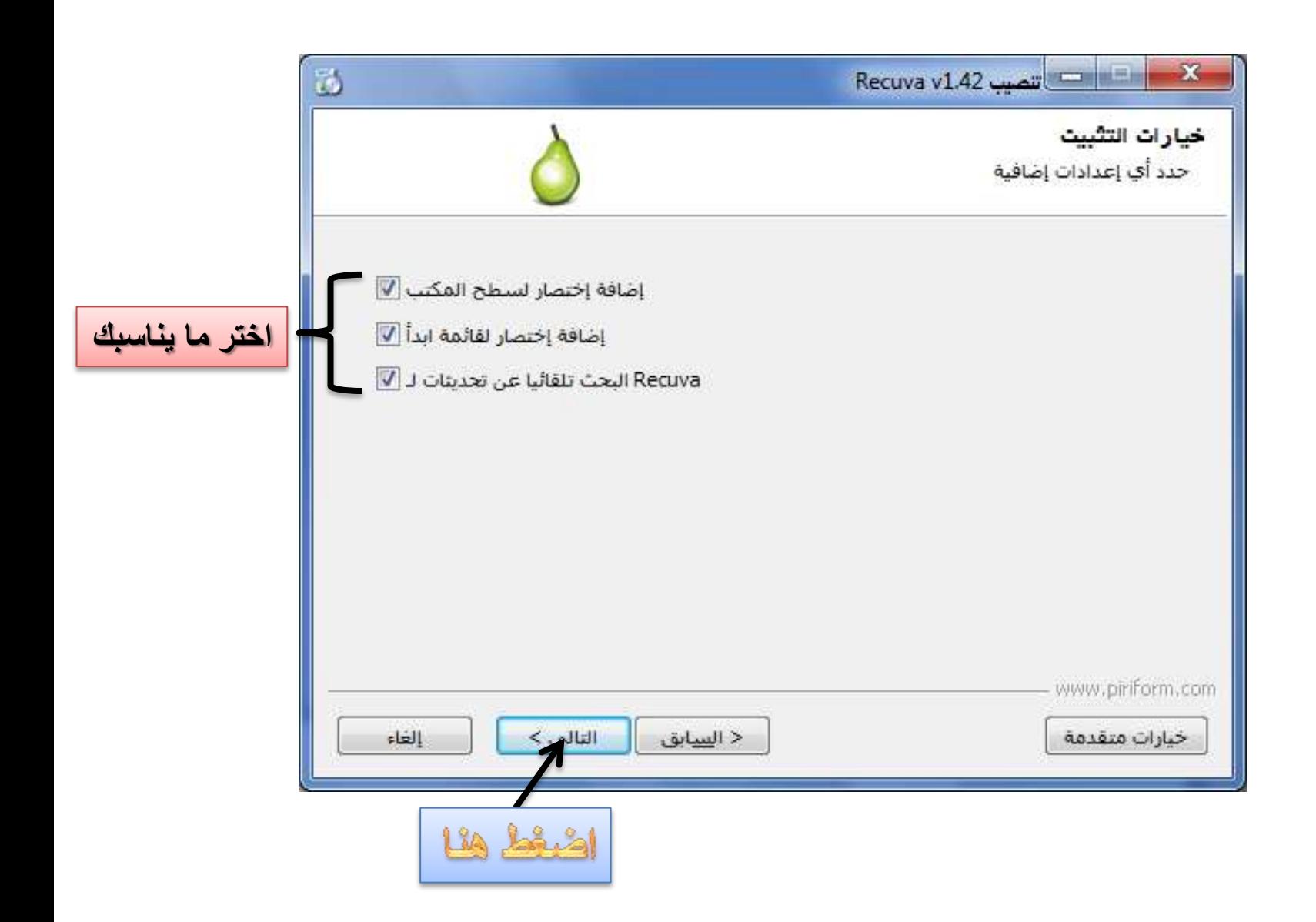

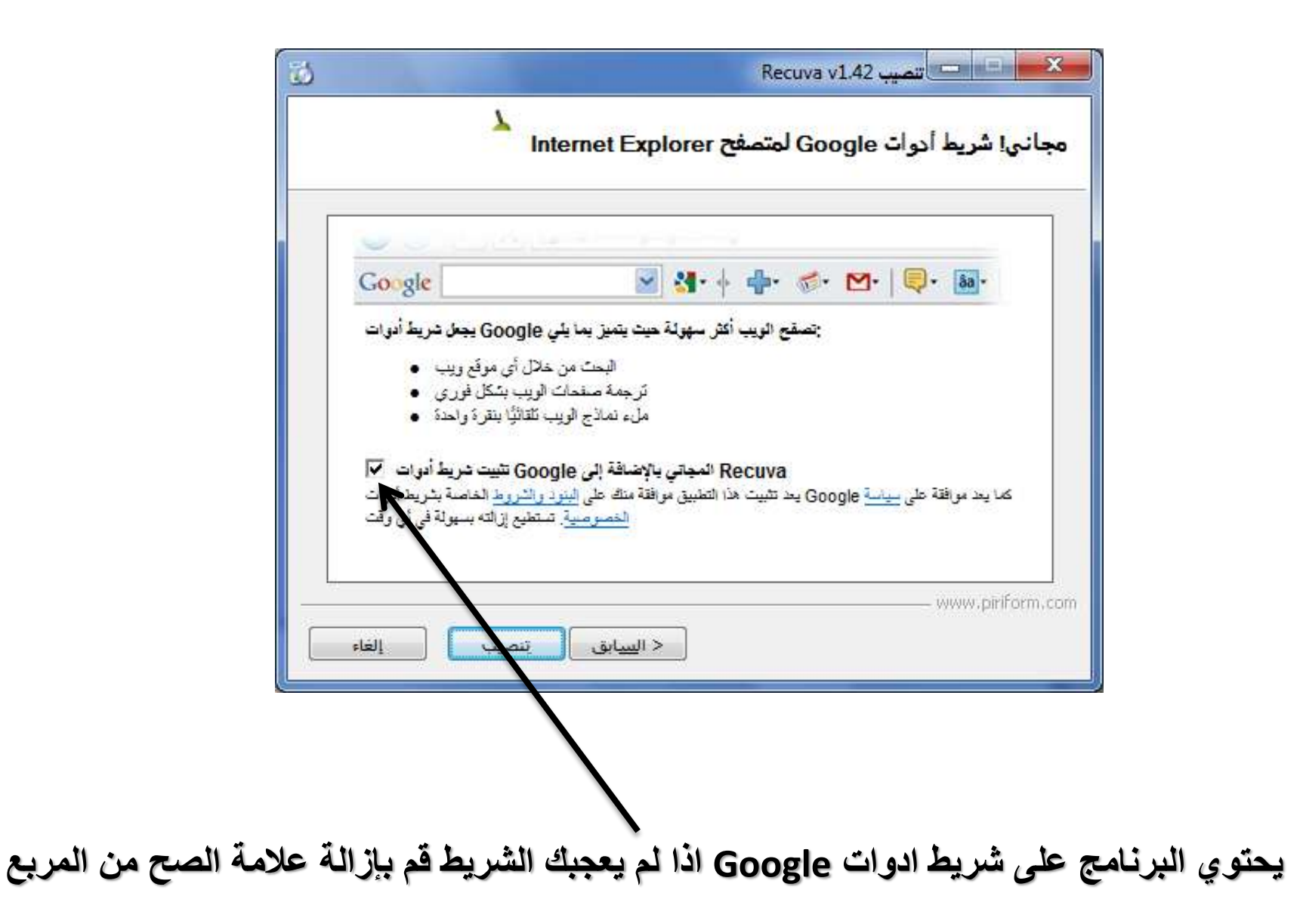

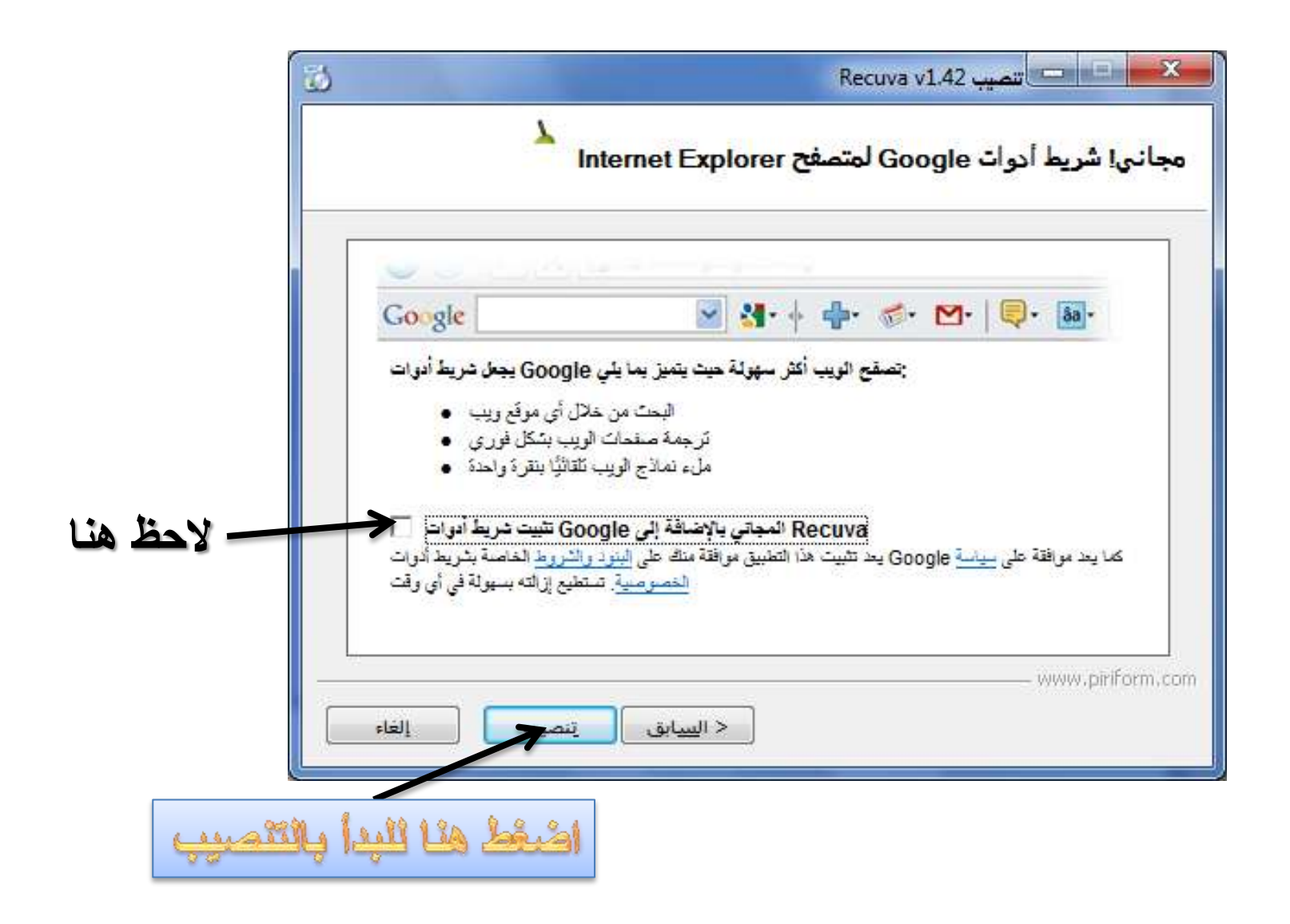

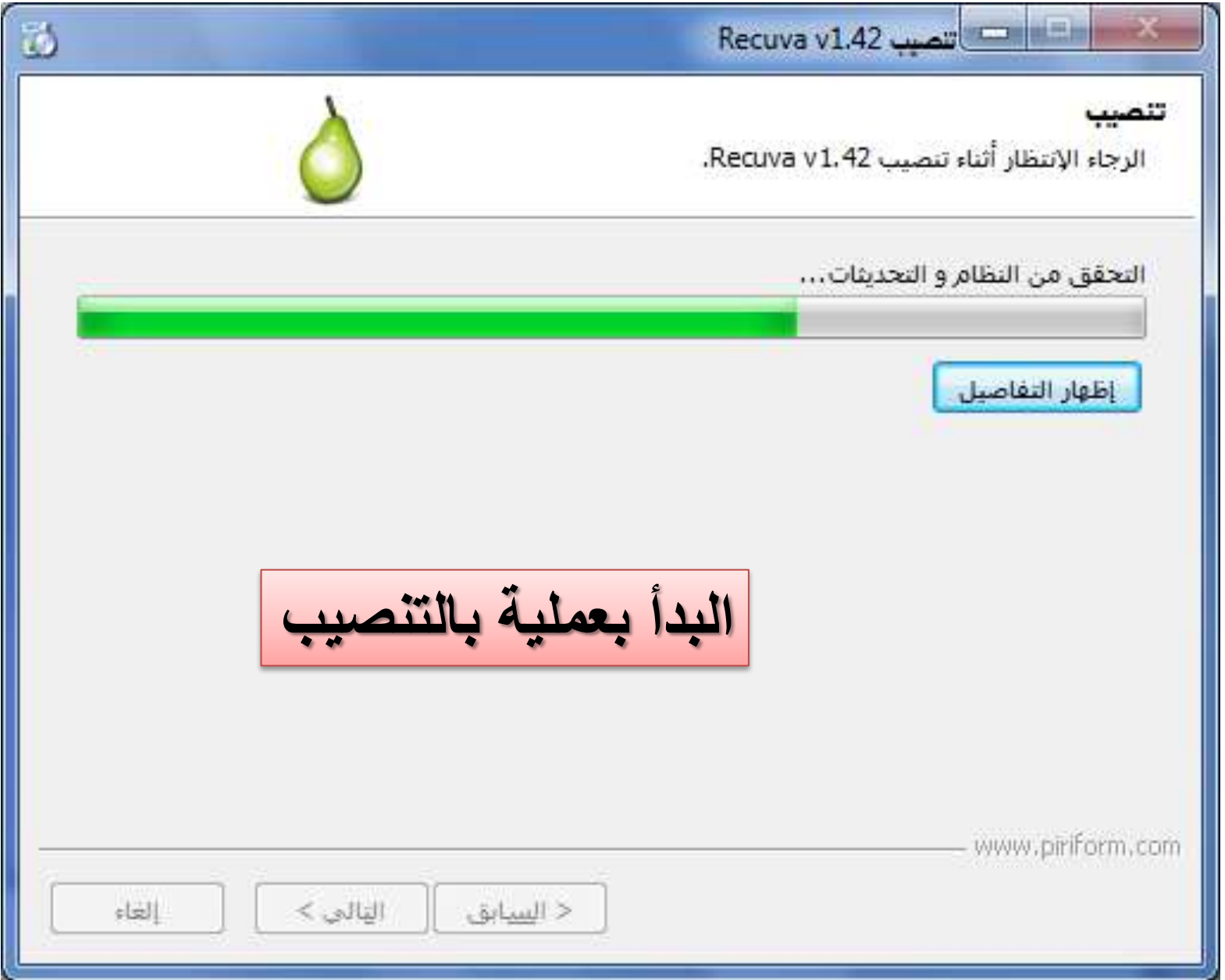

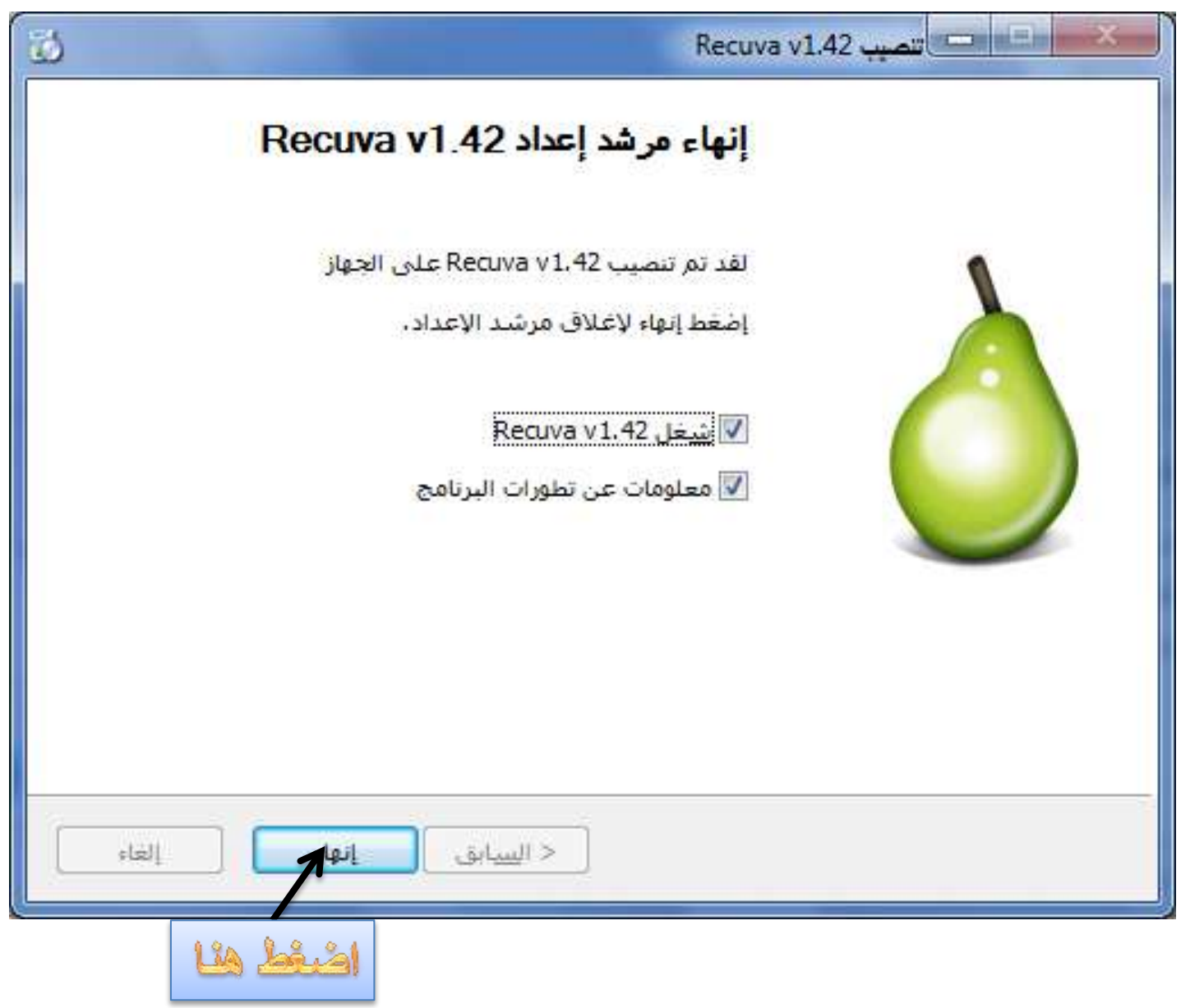

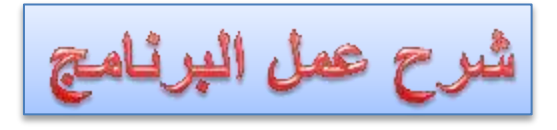

## Recuva allas

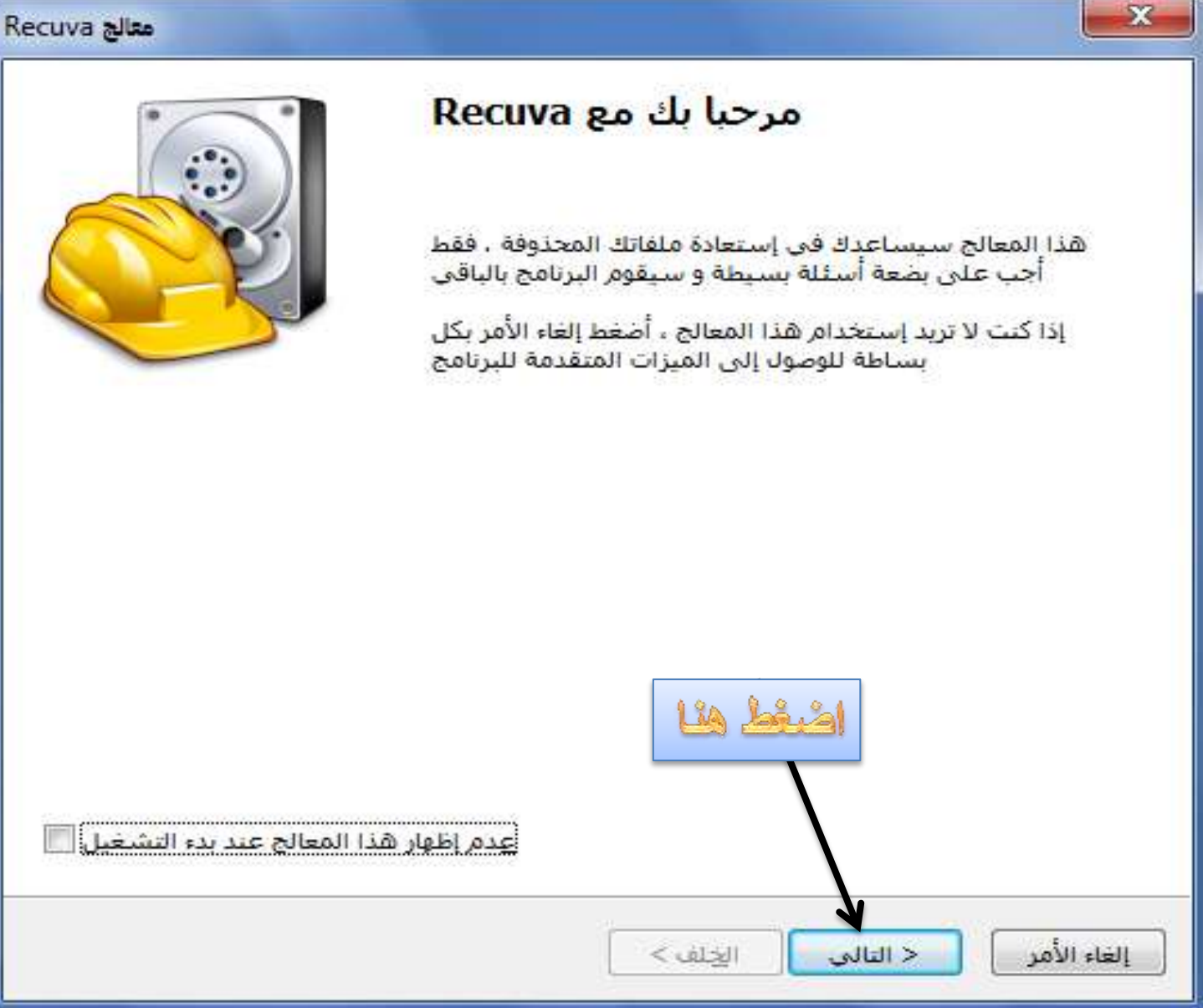

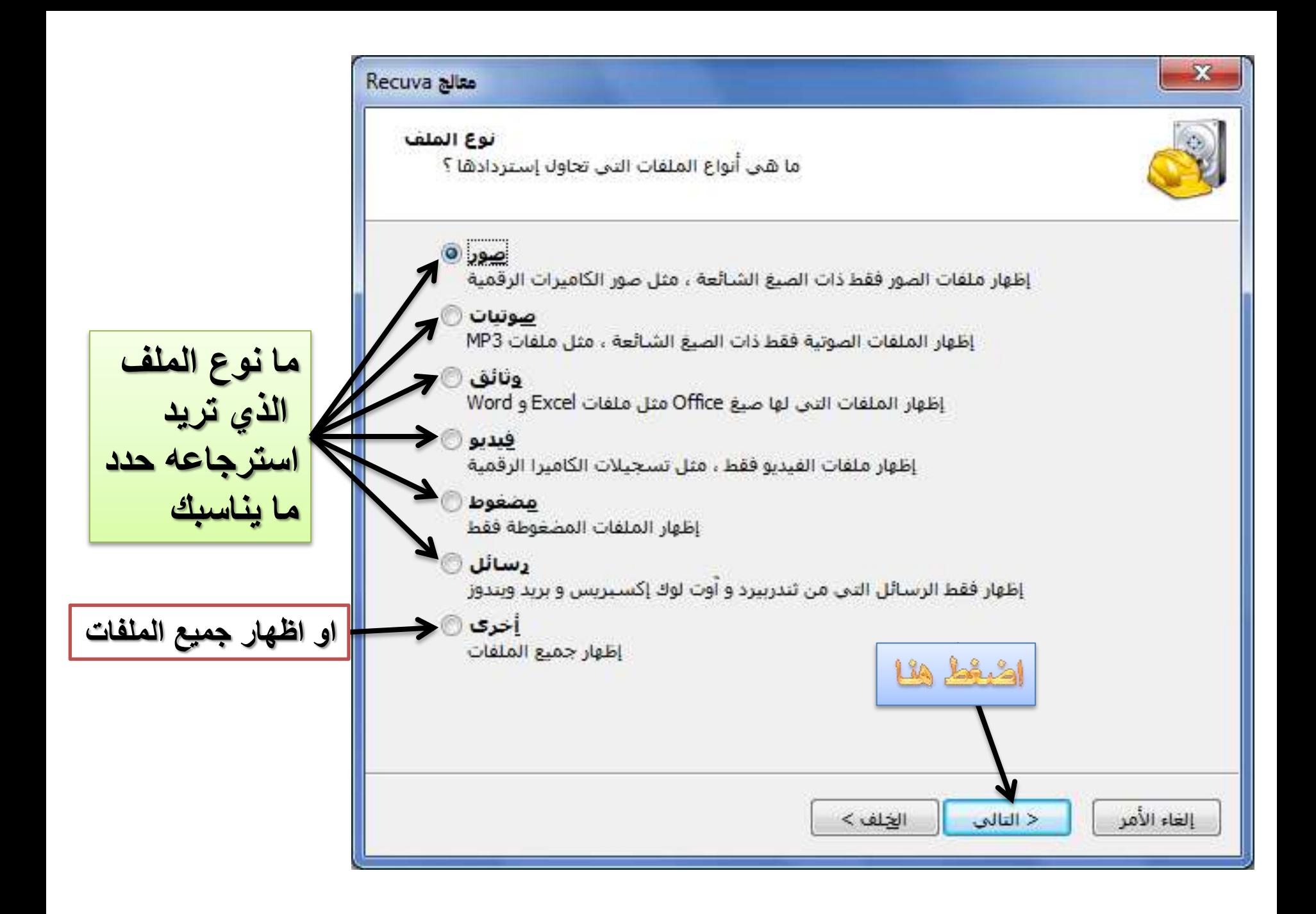

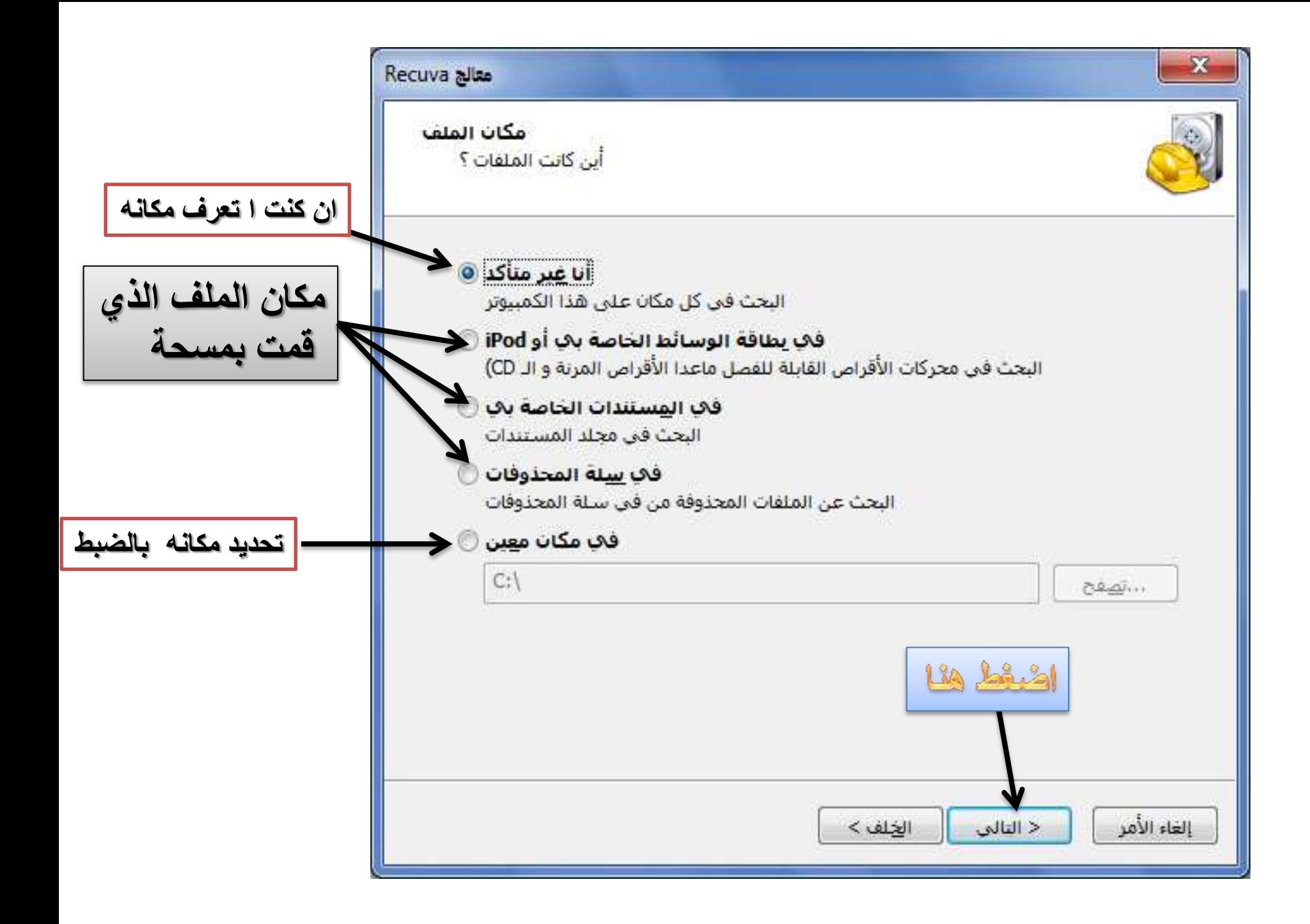

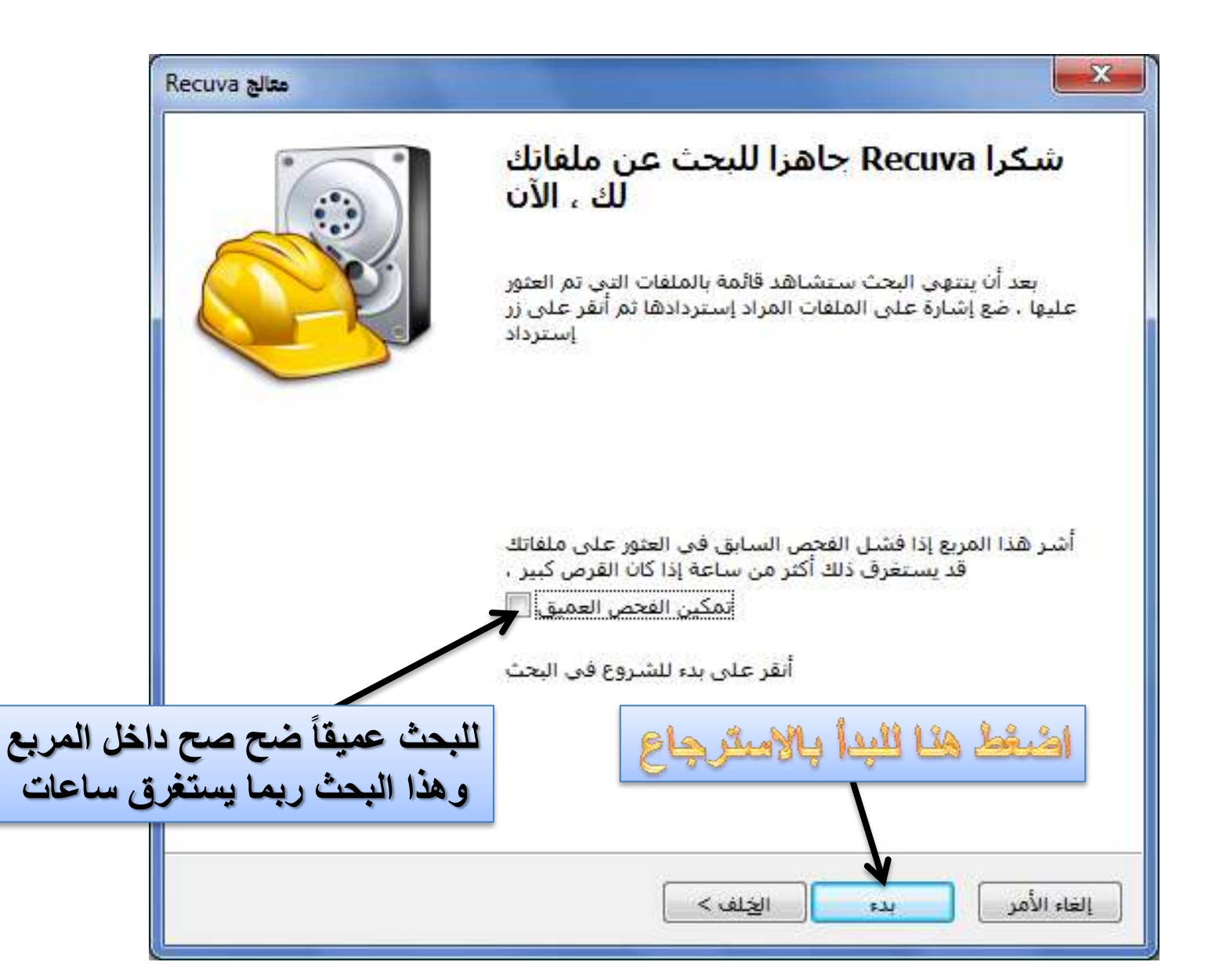

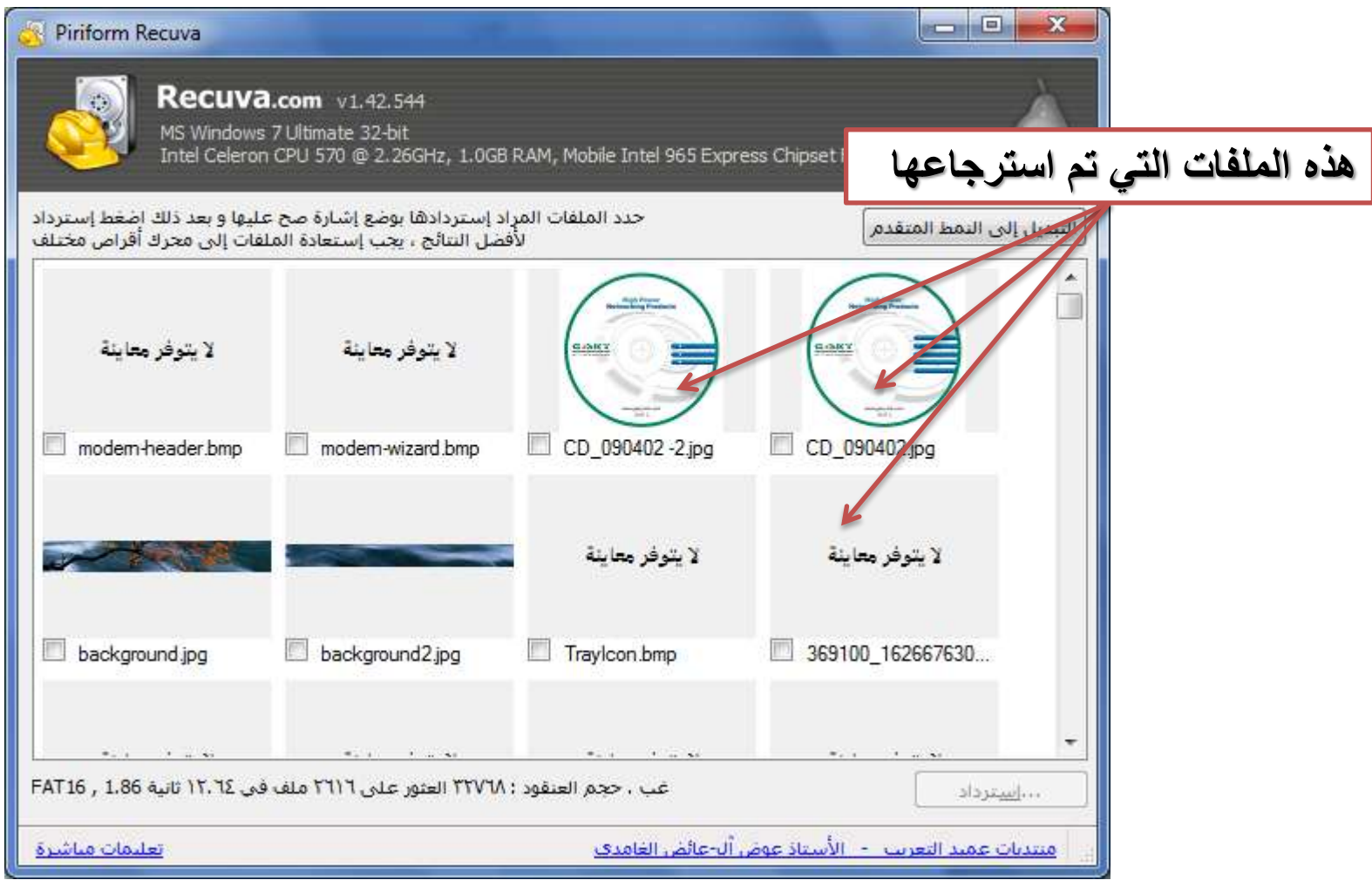

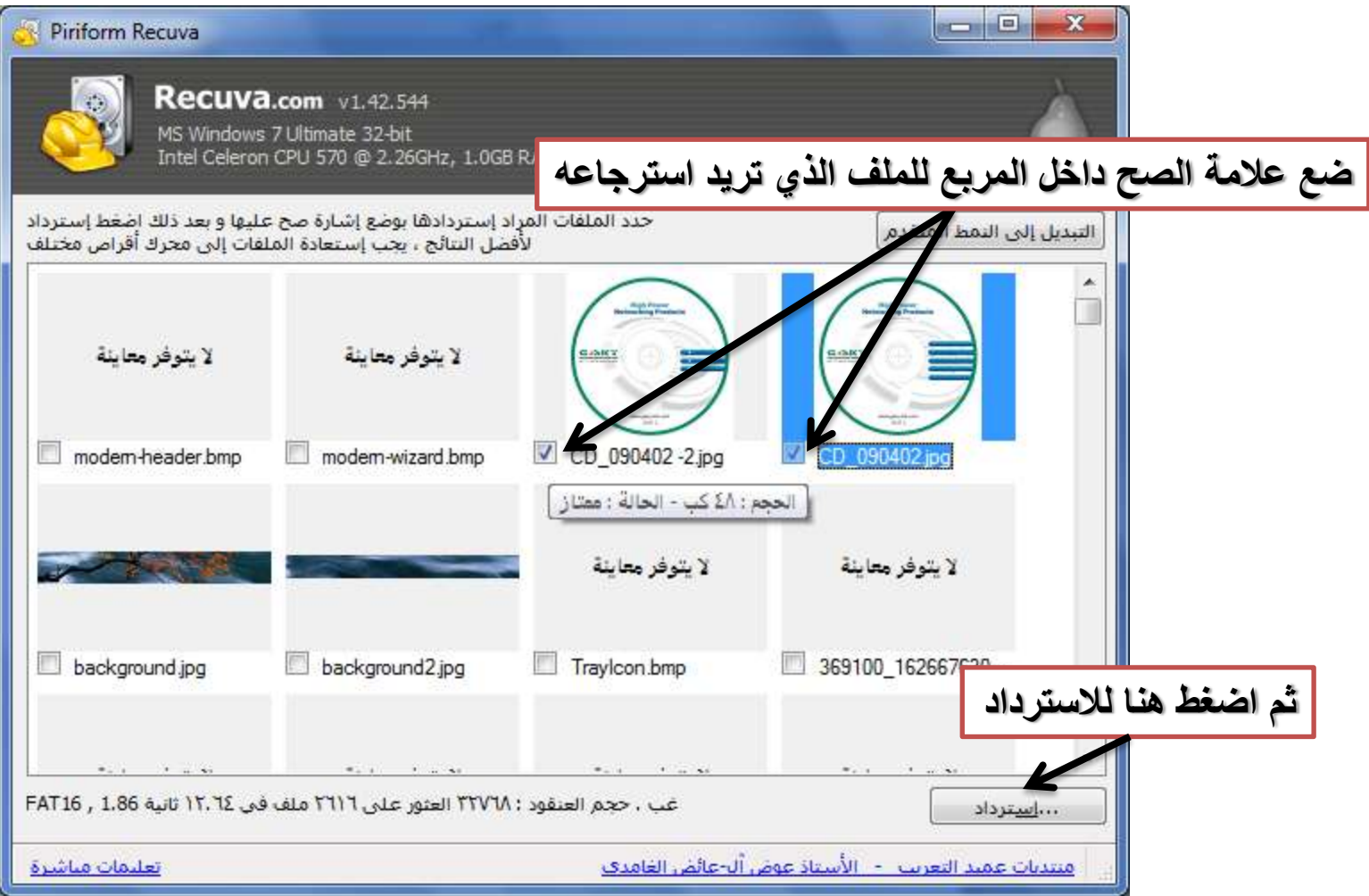

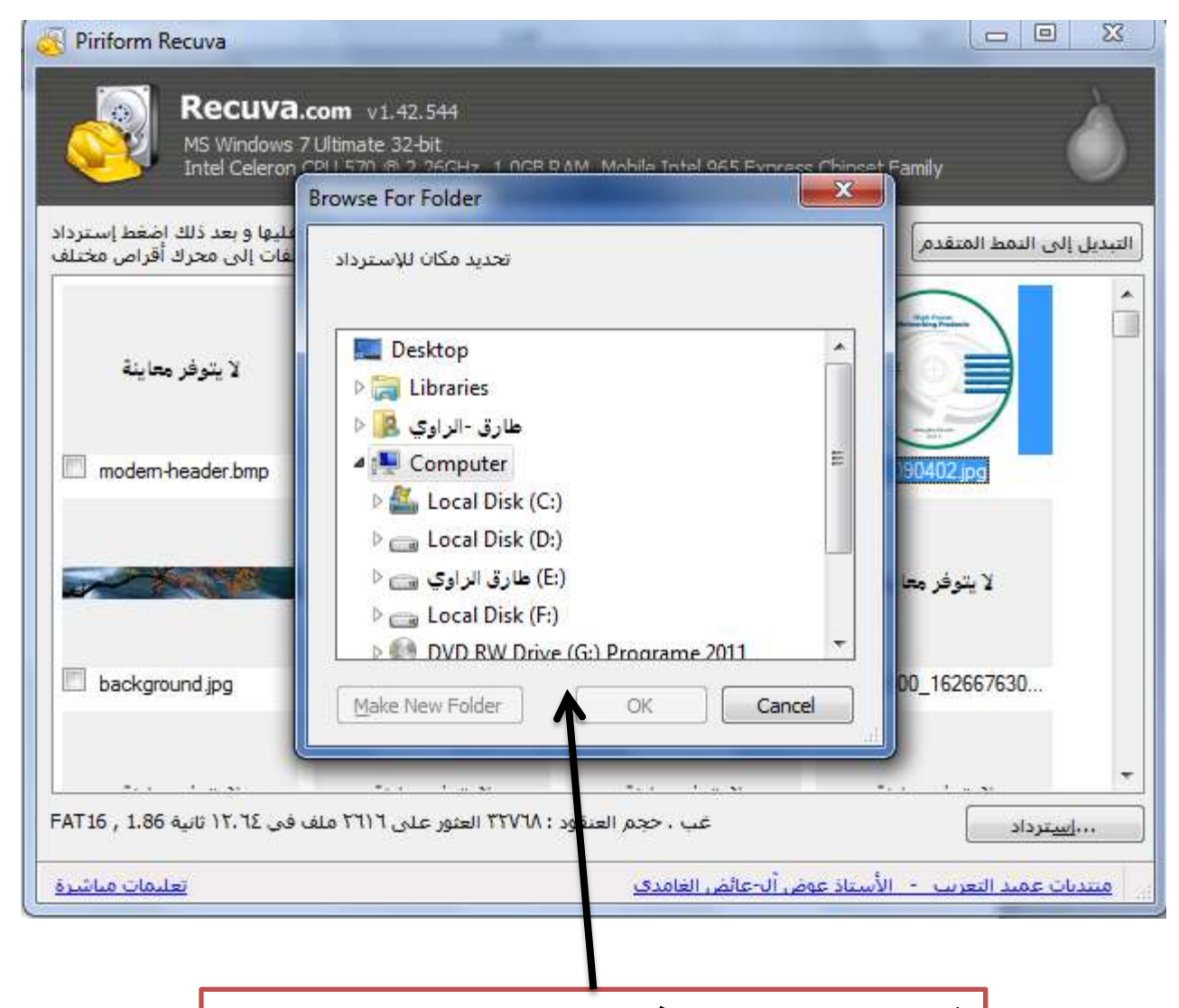

**ثم حدد المكان الذي ترٌد استرداد الملف** 

**مبروك تم استرجاع ملف ممسوح**

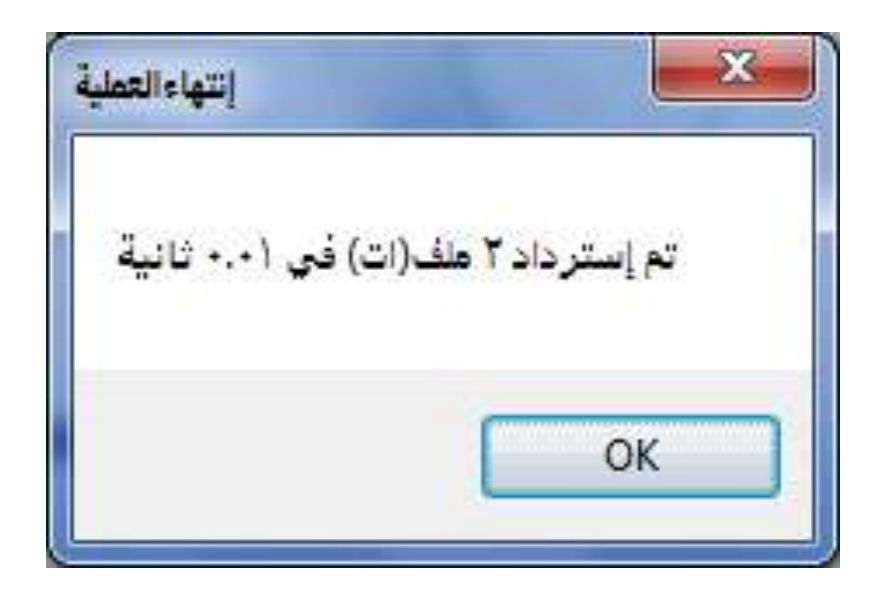

**قل الحمد هلل على هذه النعمة**

**طرٌق اخرى للبحث ولكن بتفاصٌل اكثر**

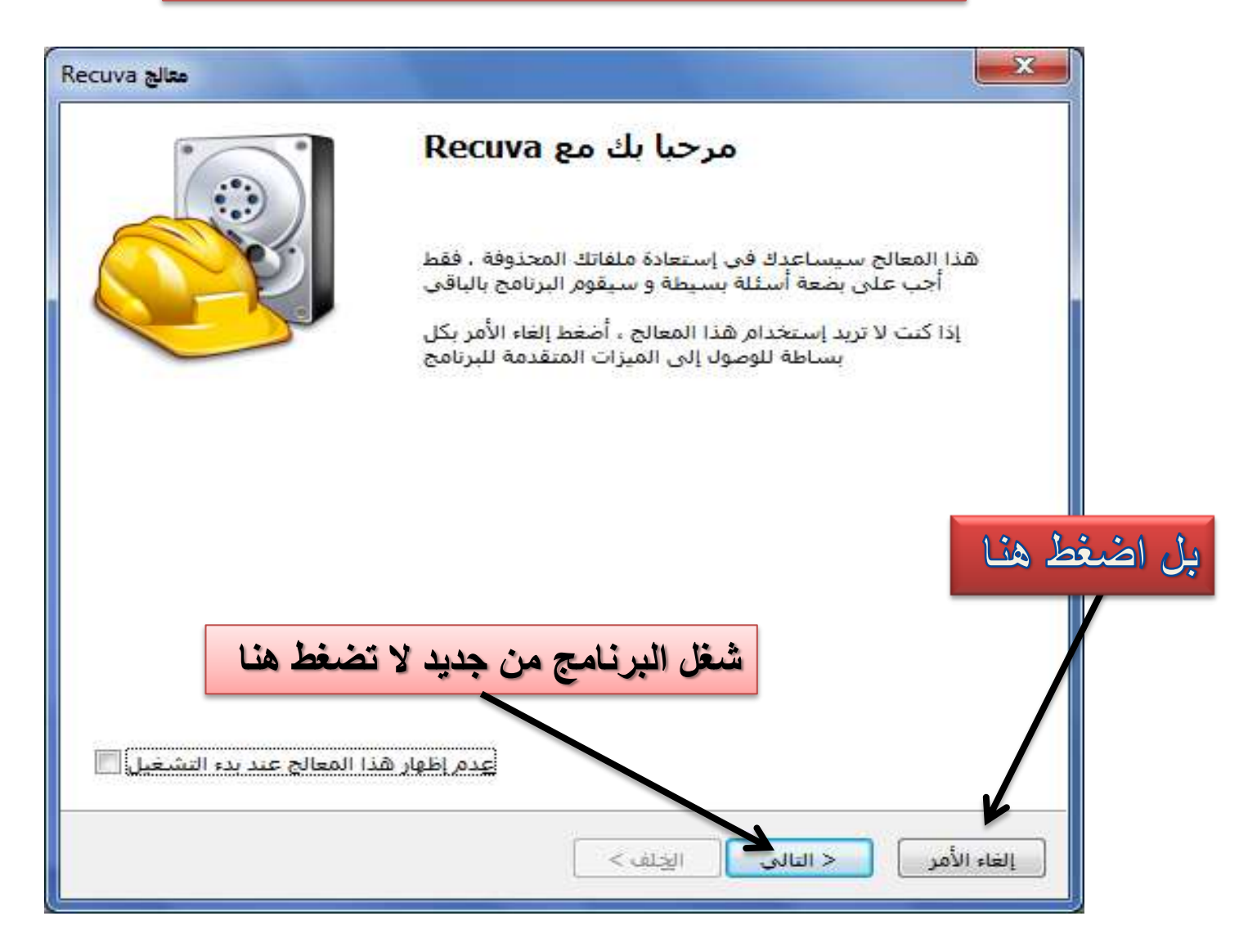

**بعد ضغطك على الغاء االمر ستظهر القائمة التالٌة**

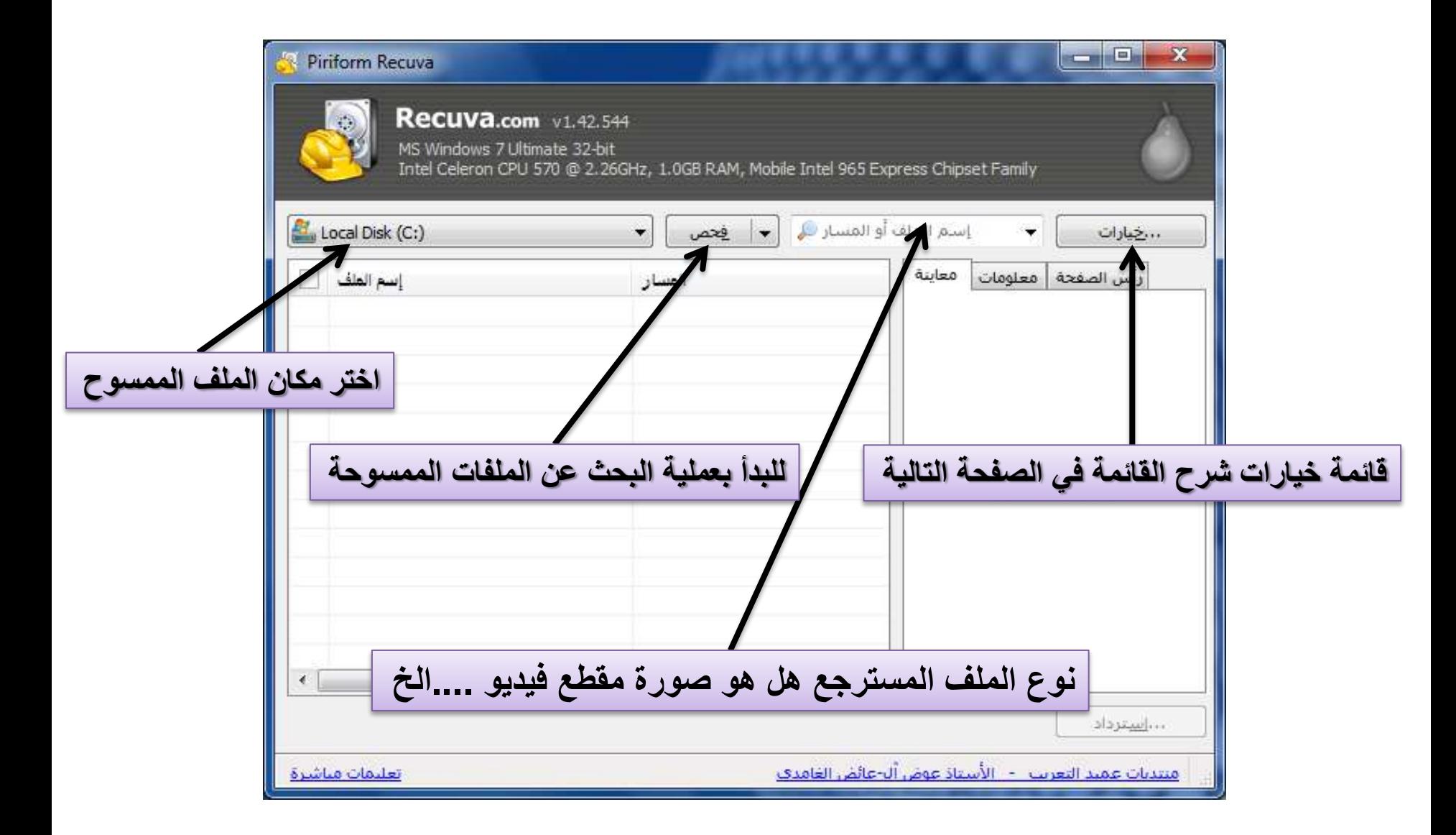

**شرح قائمة الخٌارات )لطفاً اقرأها بعناٌة جٌداً(**

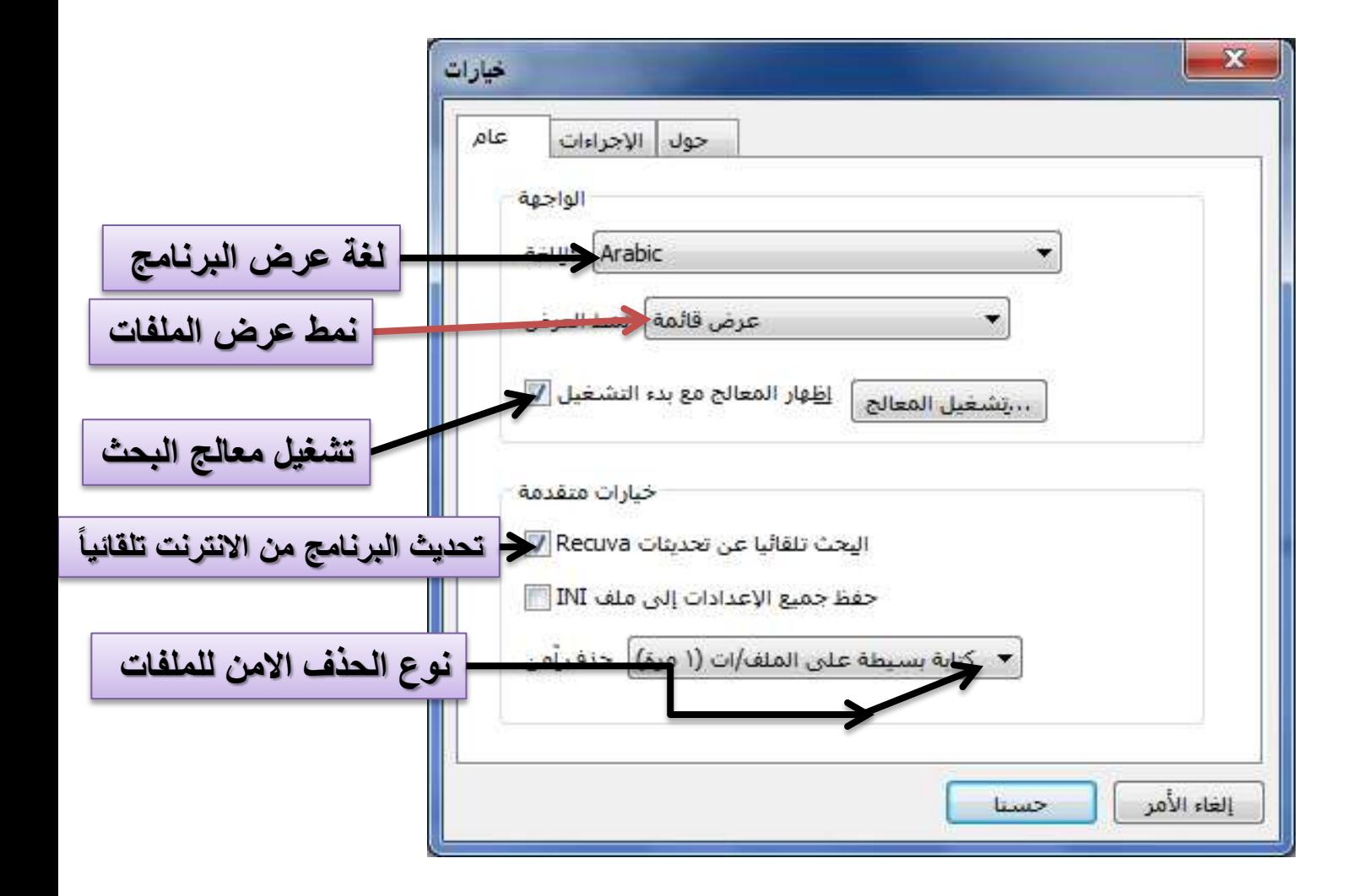

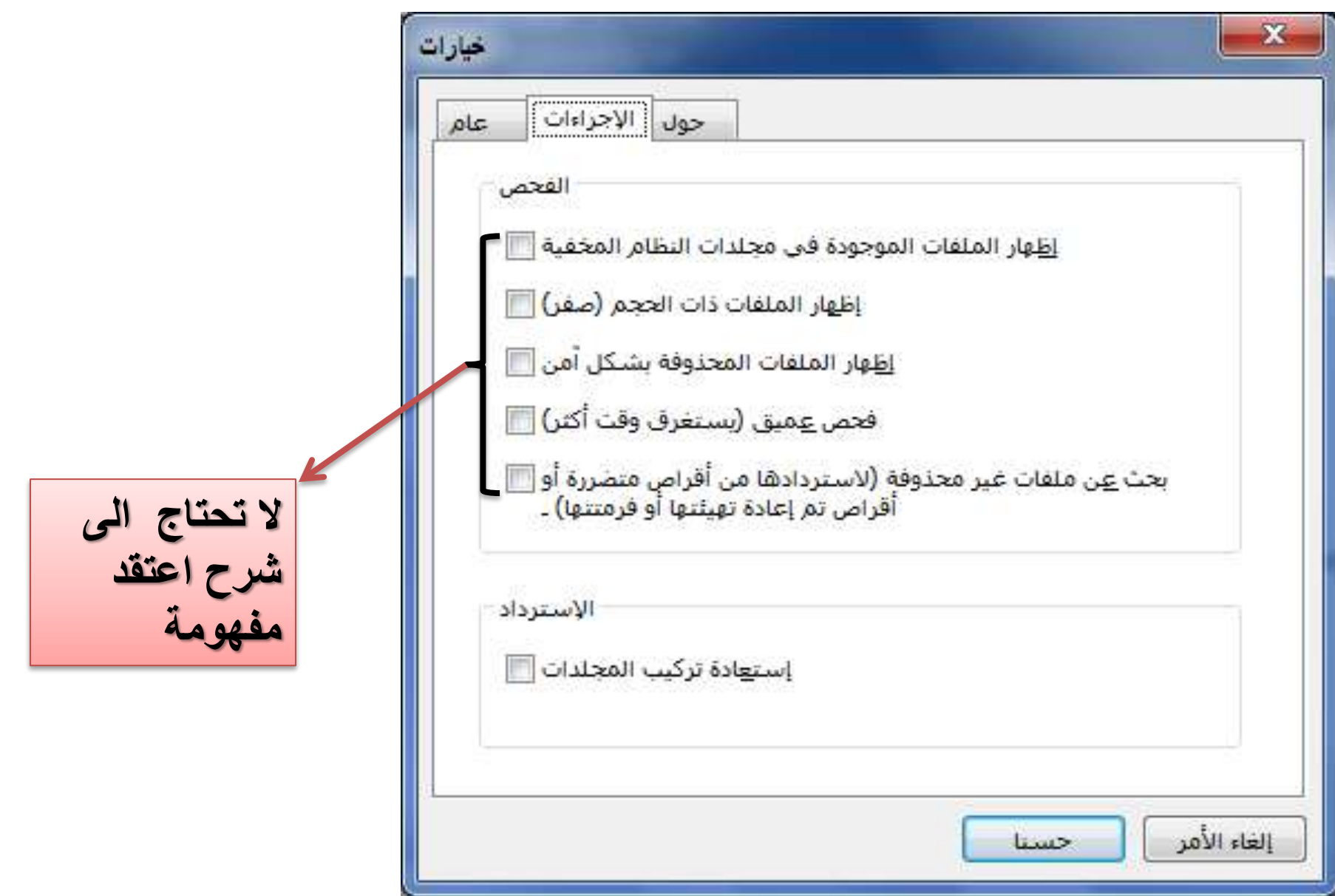

معلومات عن البرنامج في الانترنت والنسخة وغيرها

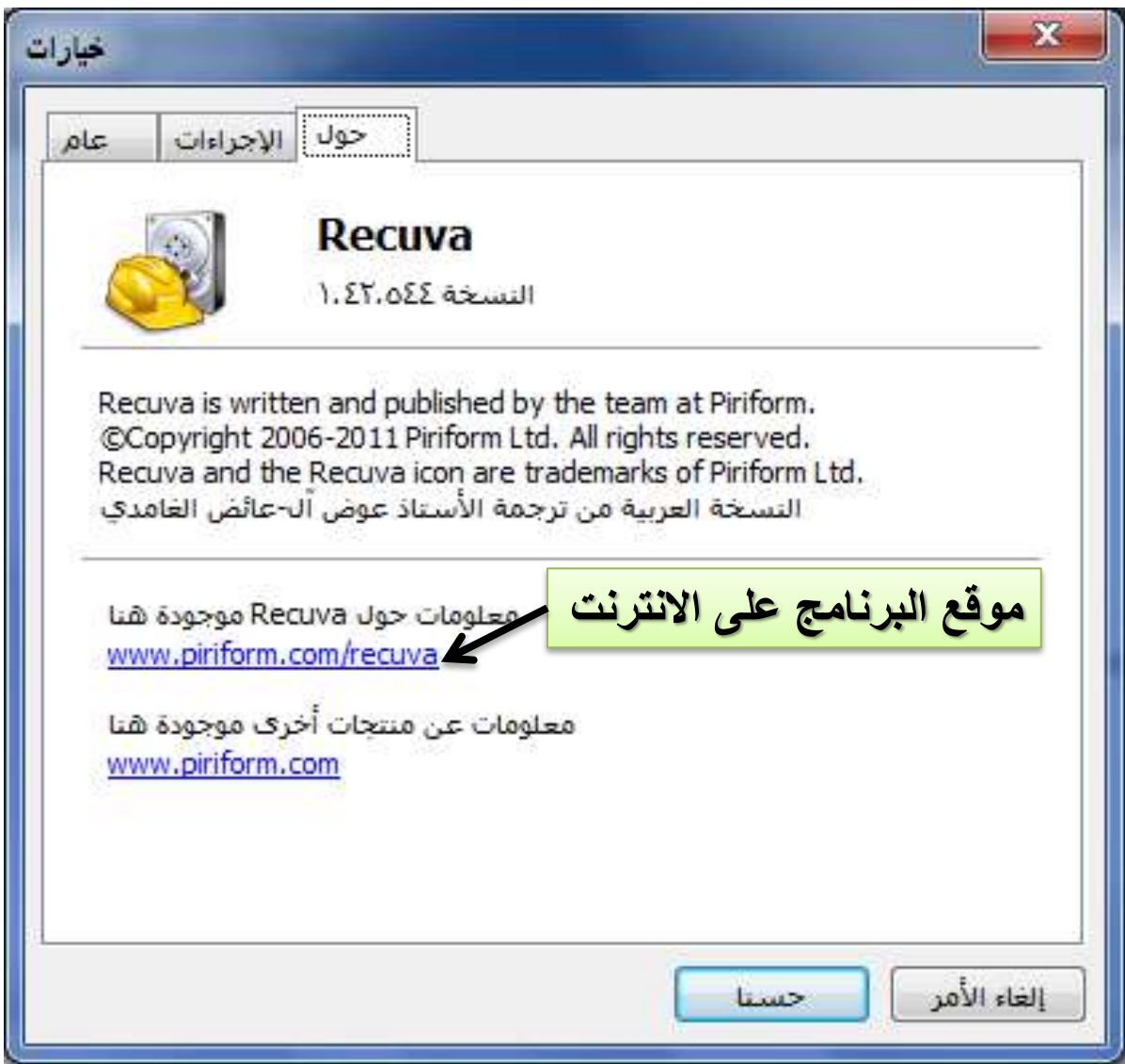

<mark>بعد اكمالك لجميع الاعدادات</mark>

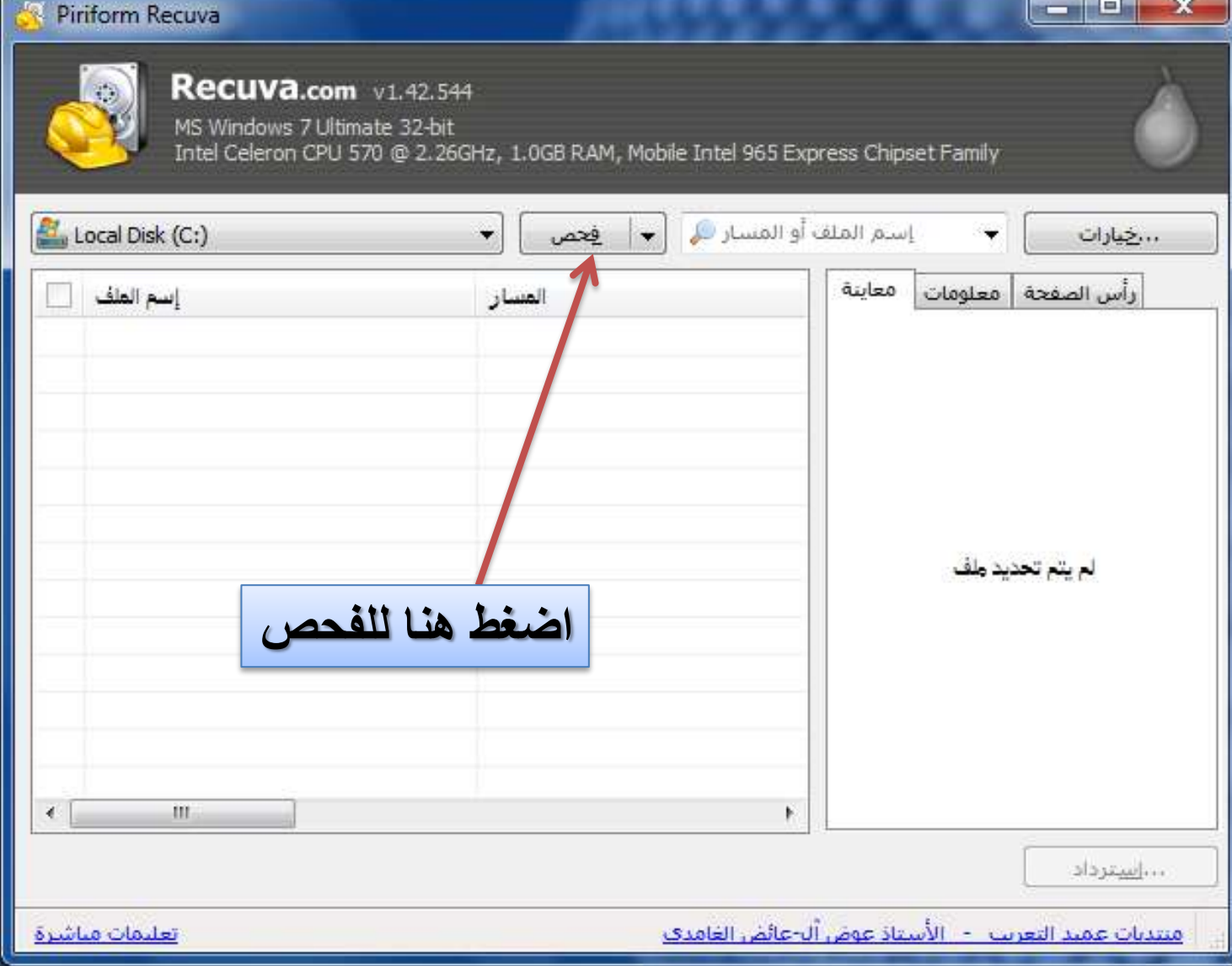

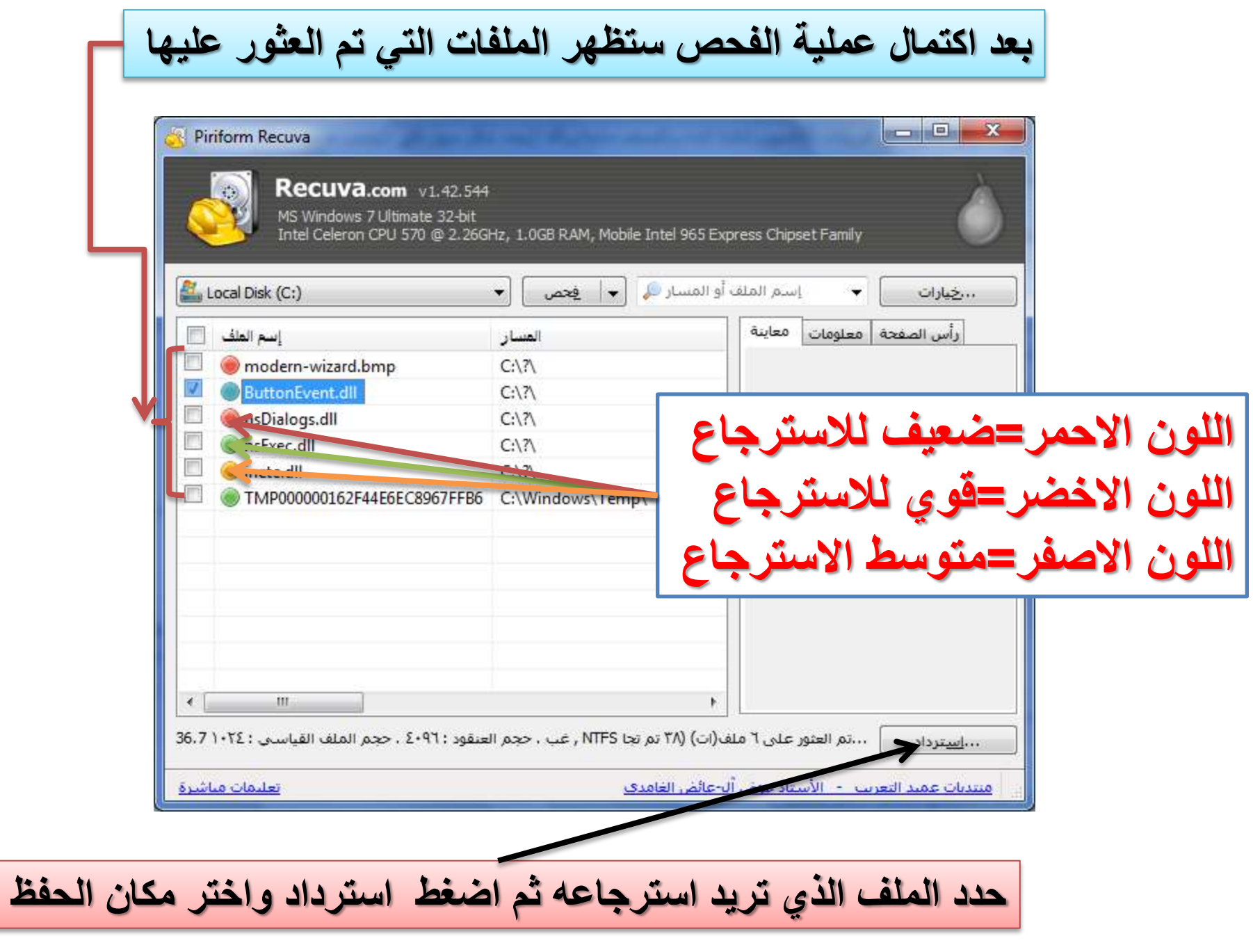

تم اكمال شرح البرنامج بحمد الله

اشكركم على اتاحة بعض من وقتكم \*\*\*\*\*\*\*\*<br>ارجو ان تستفادوا من البرنامج وشرح البرنامج

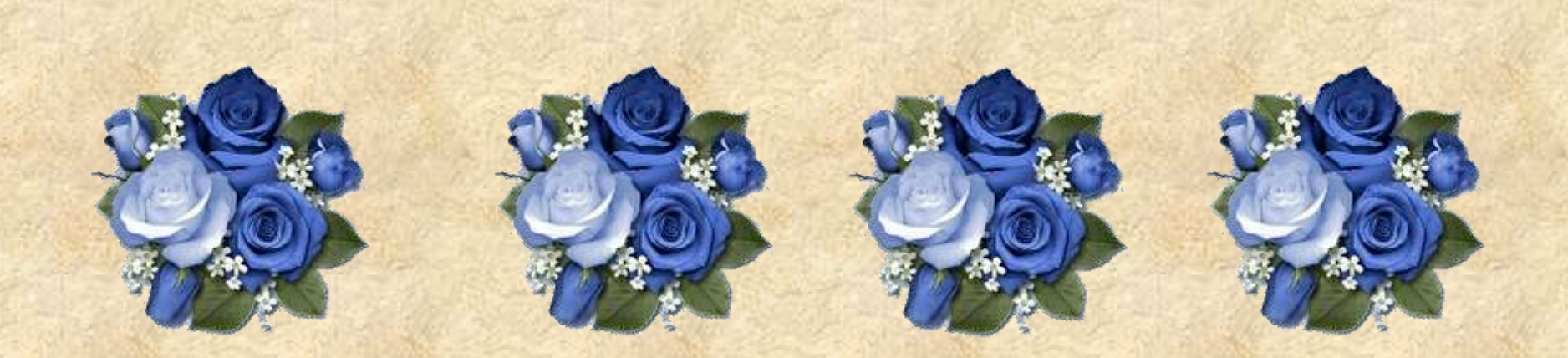

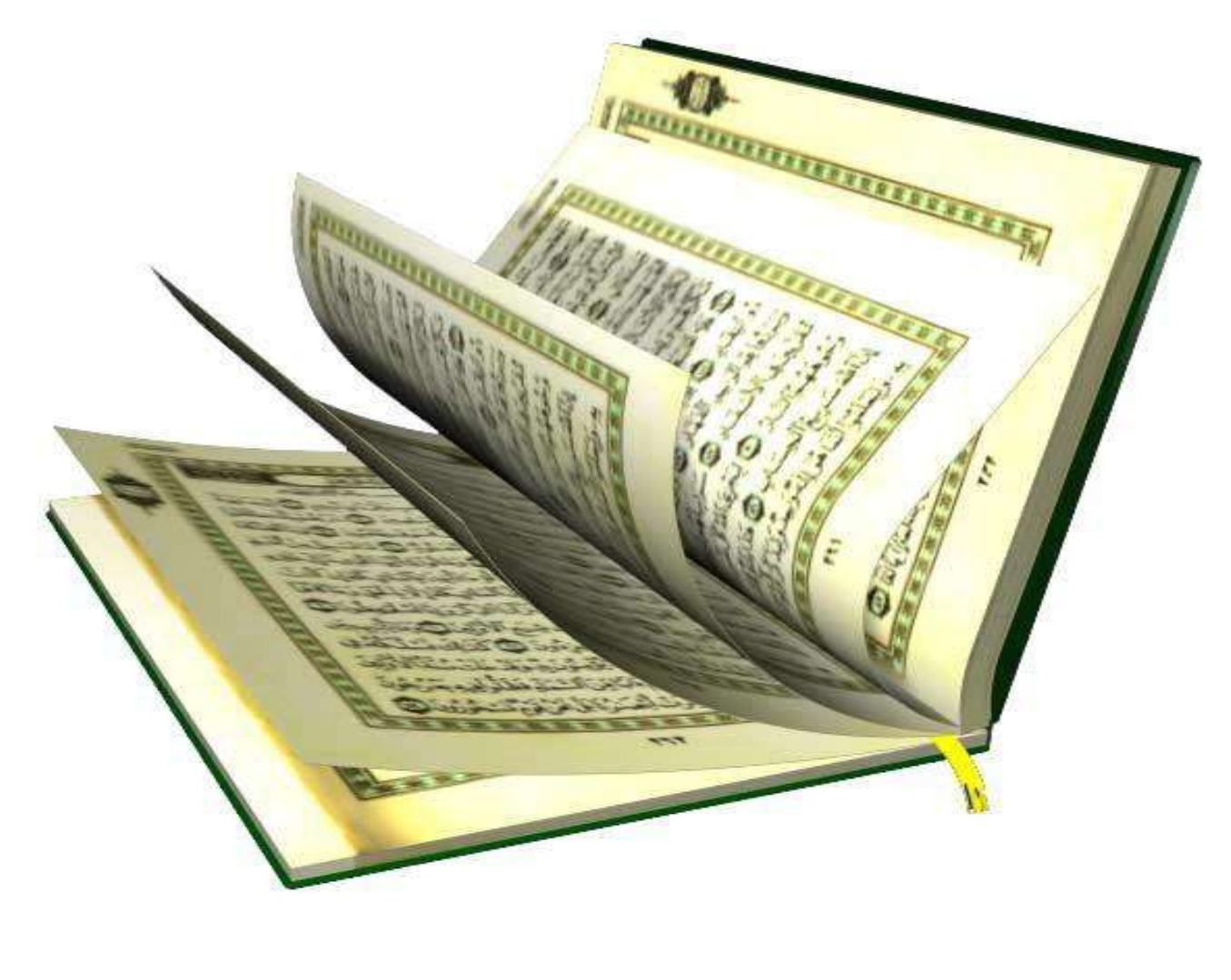

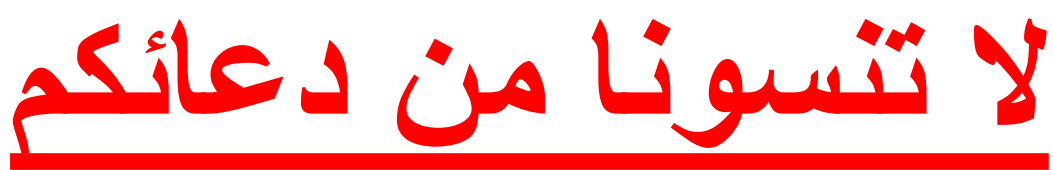